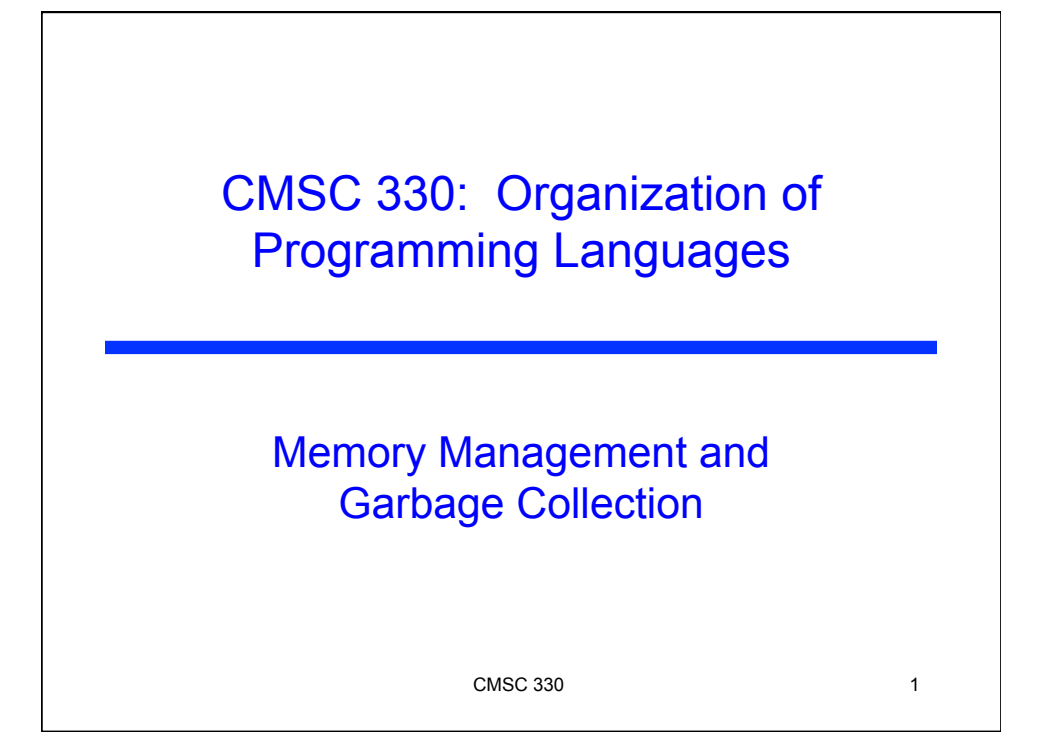

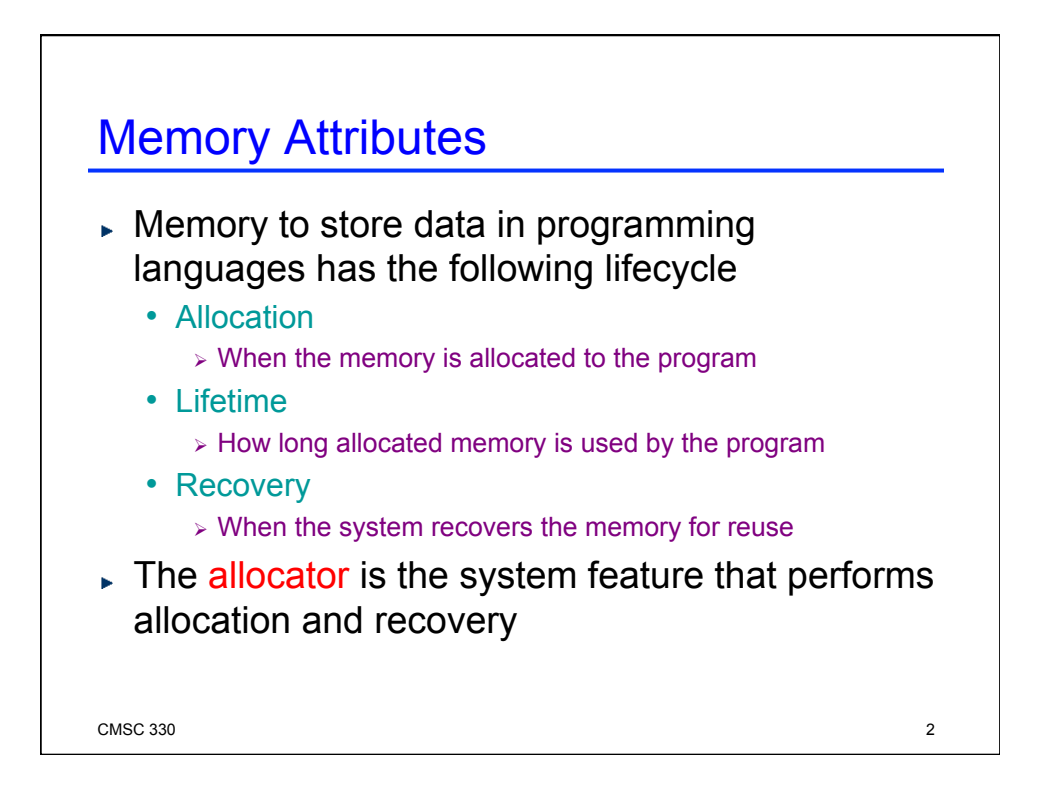

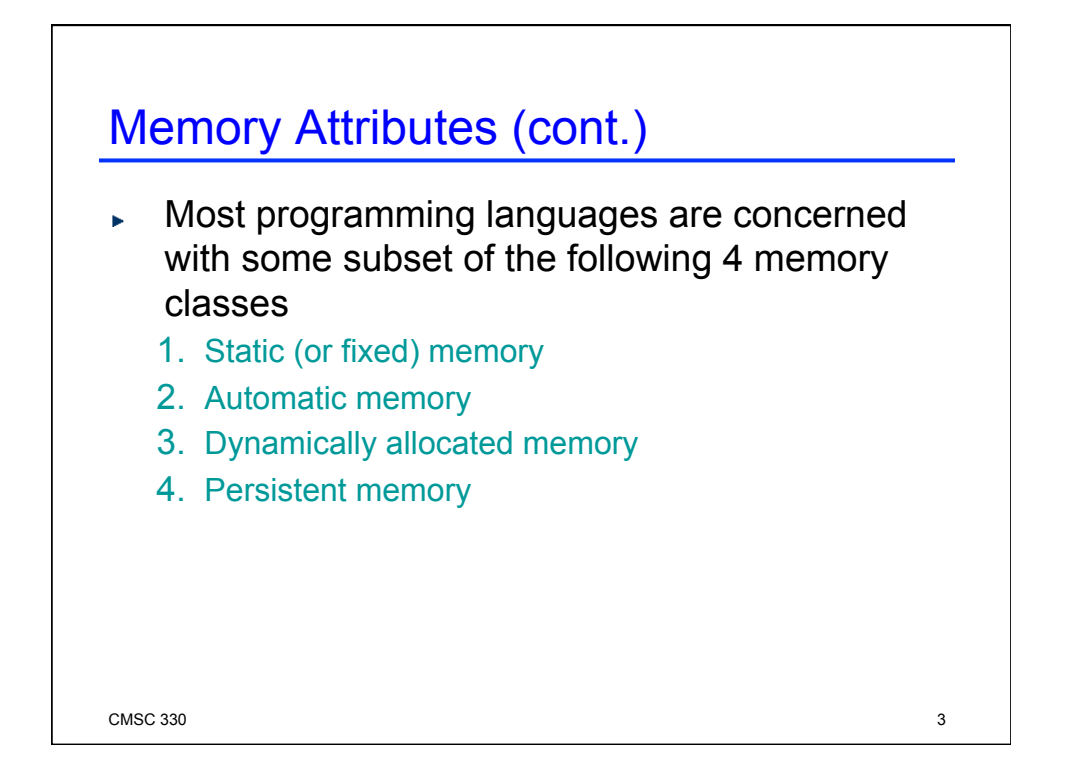

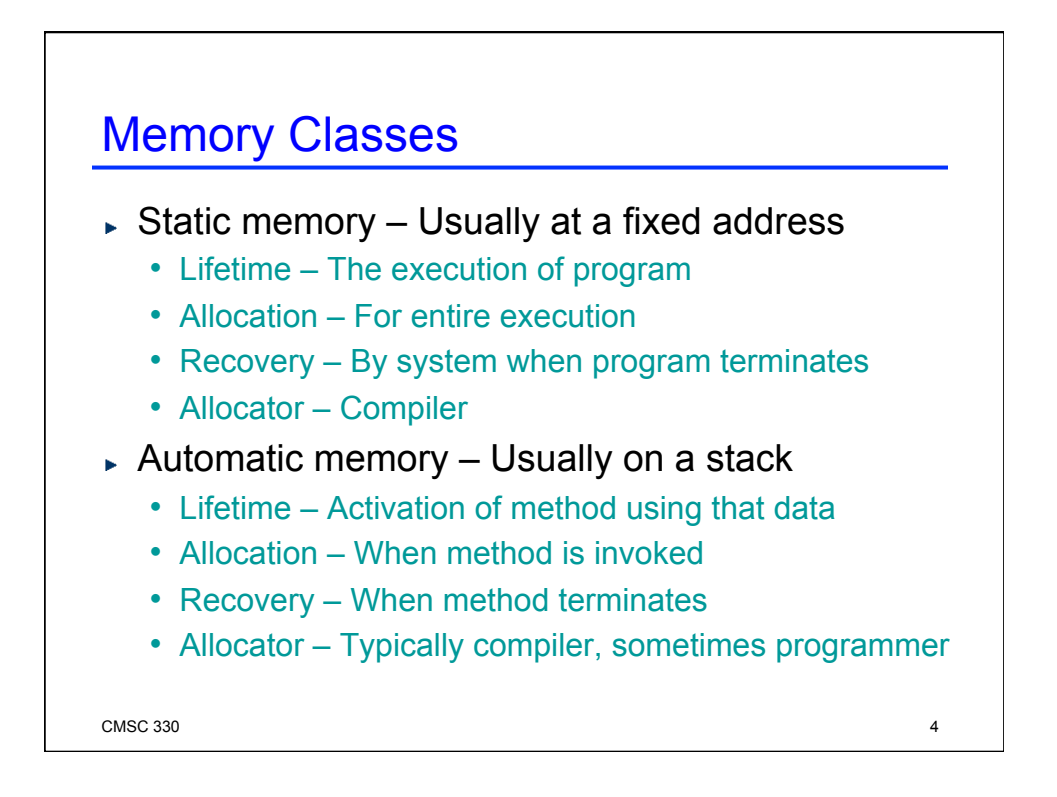

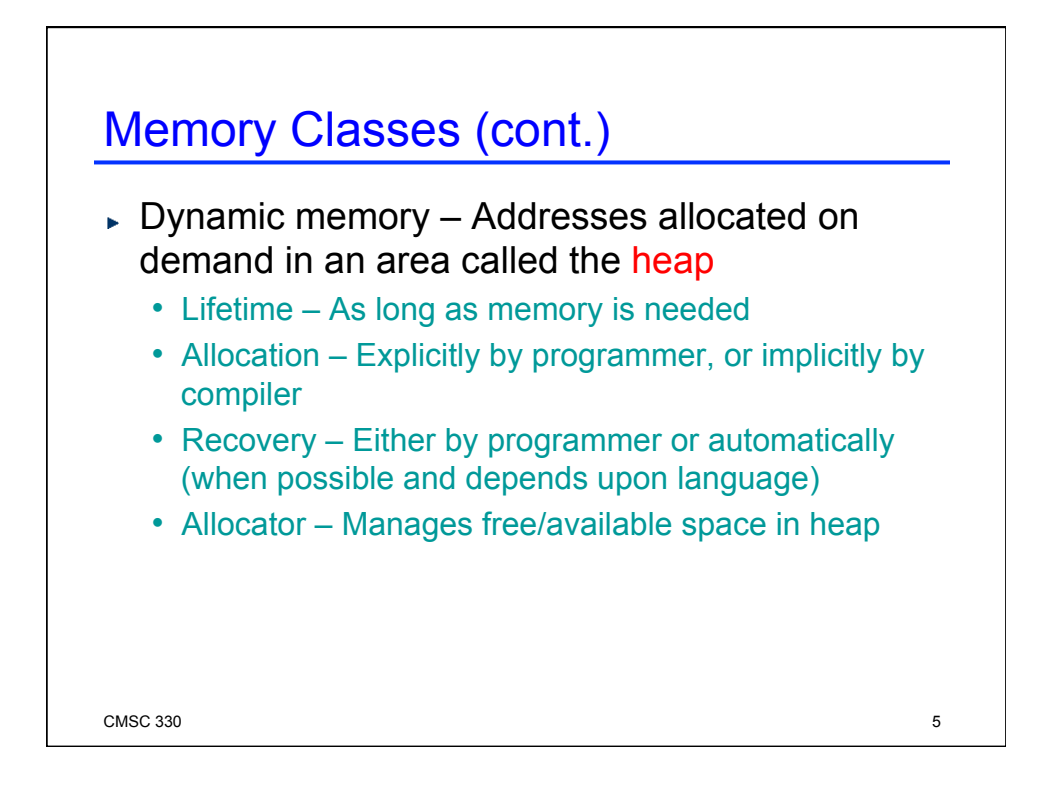

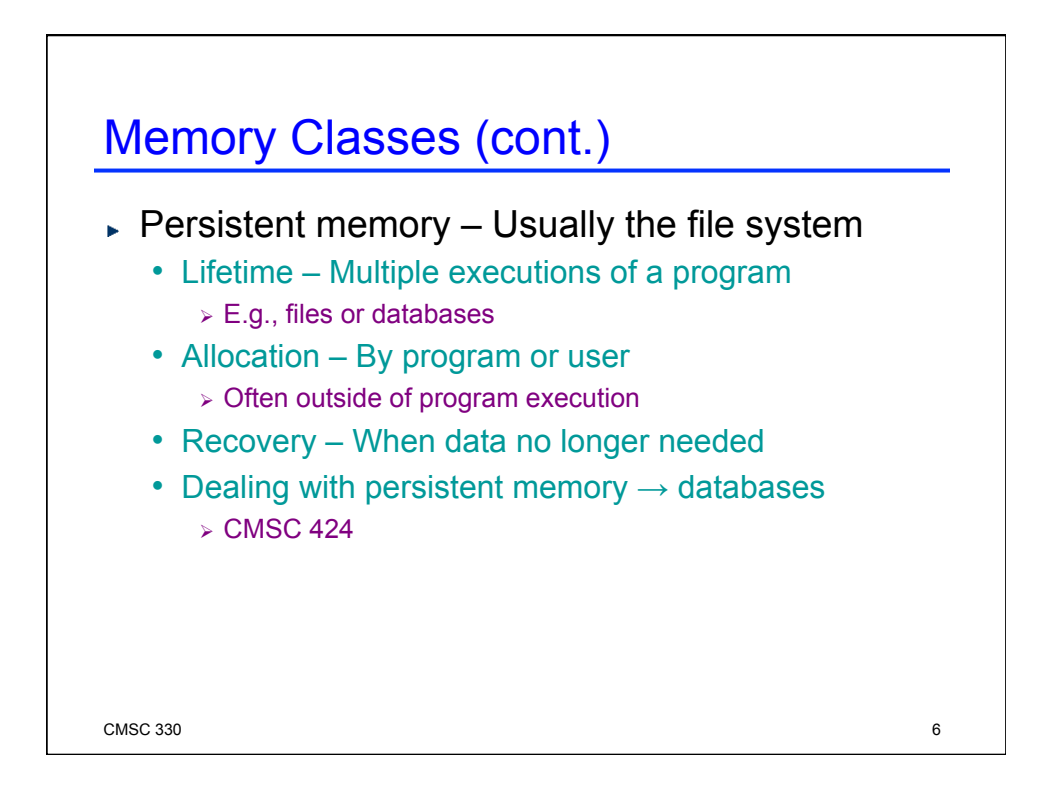

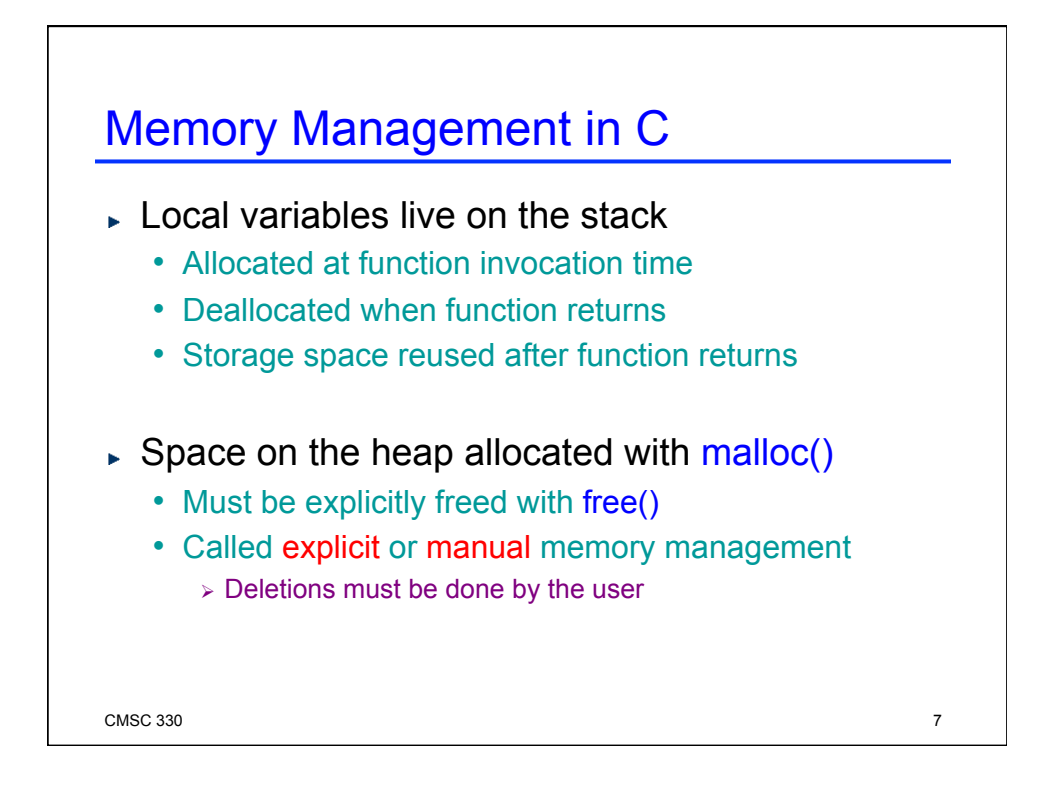

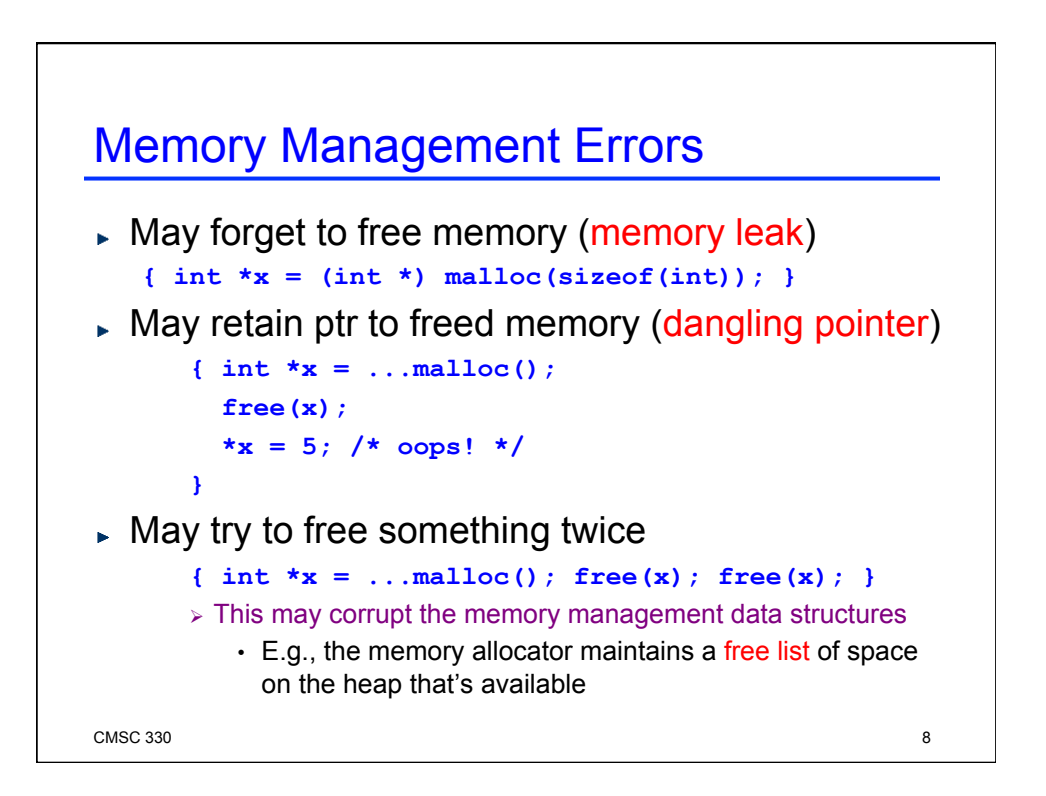

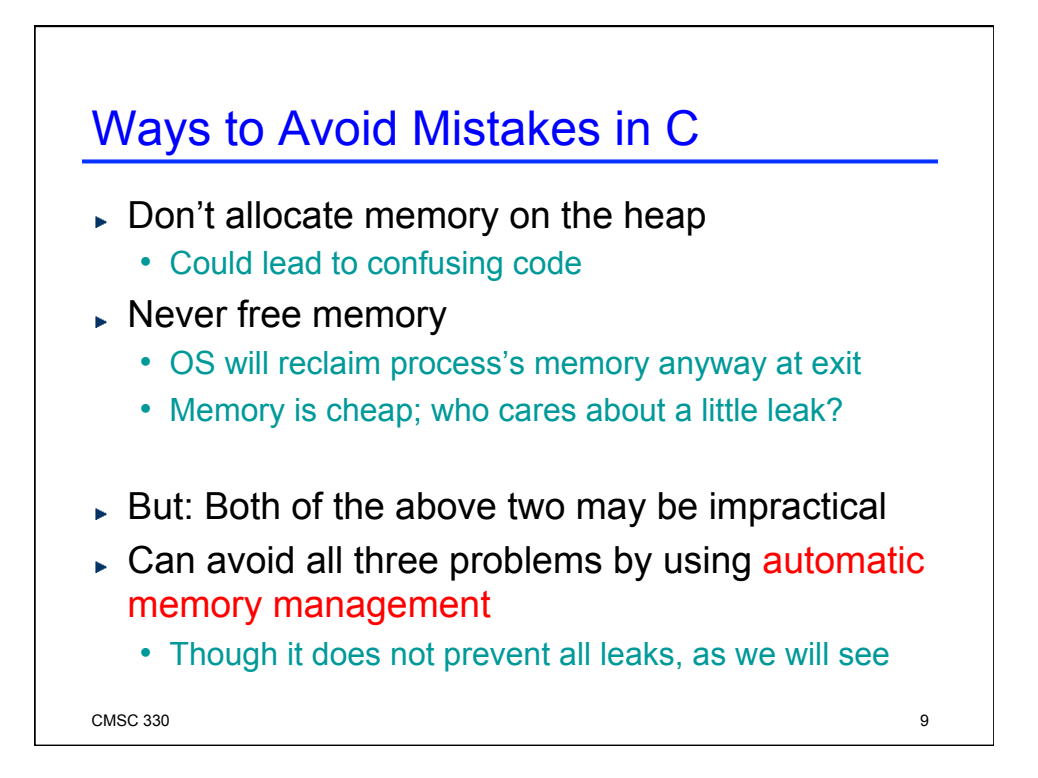

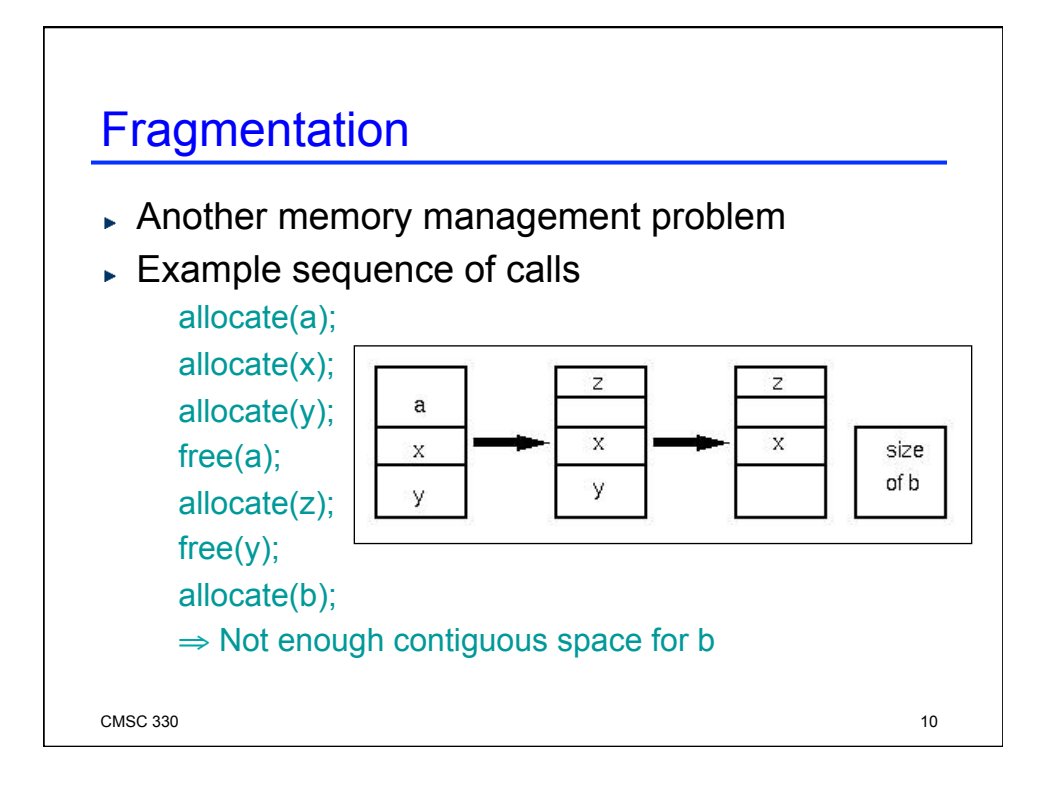

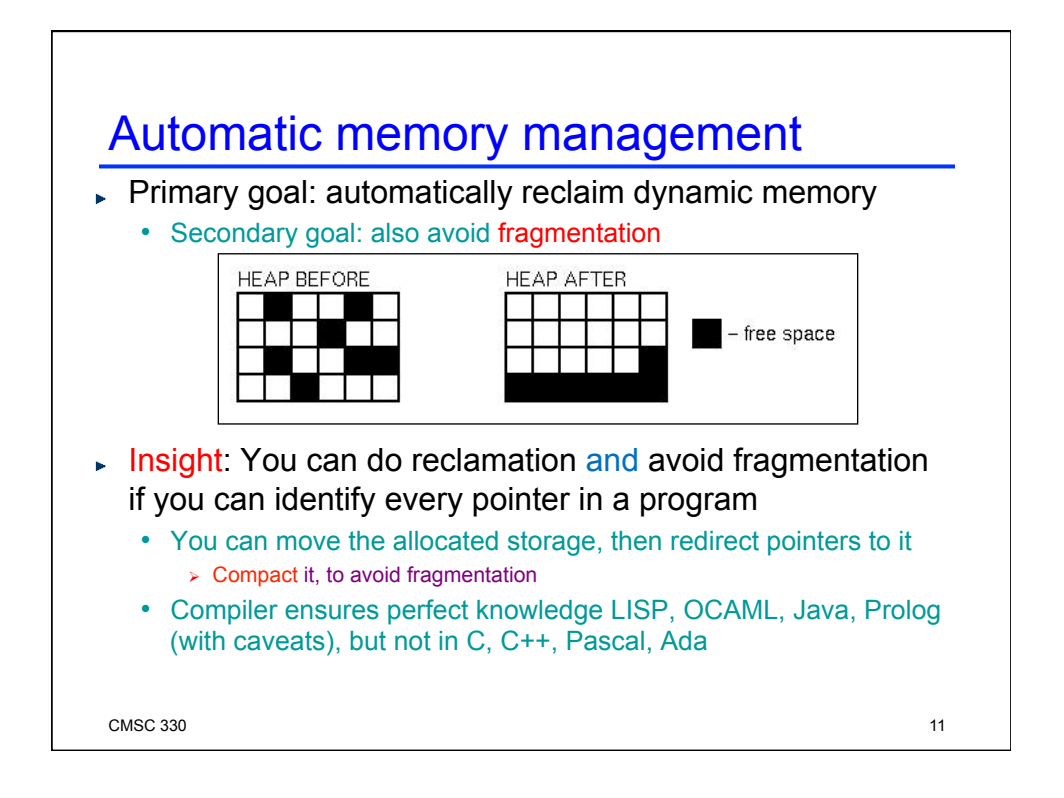

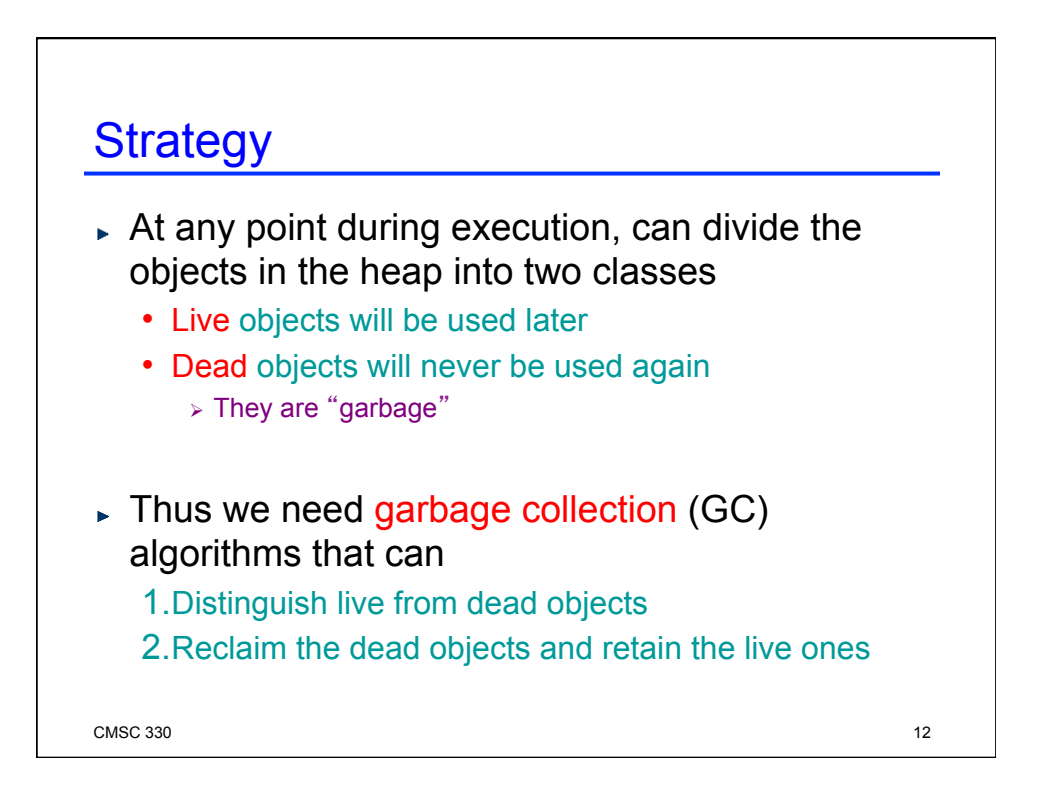

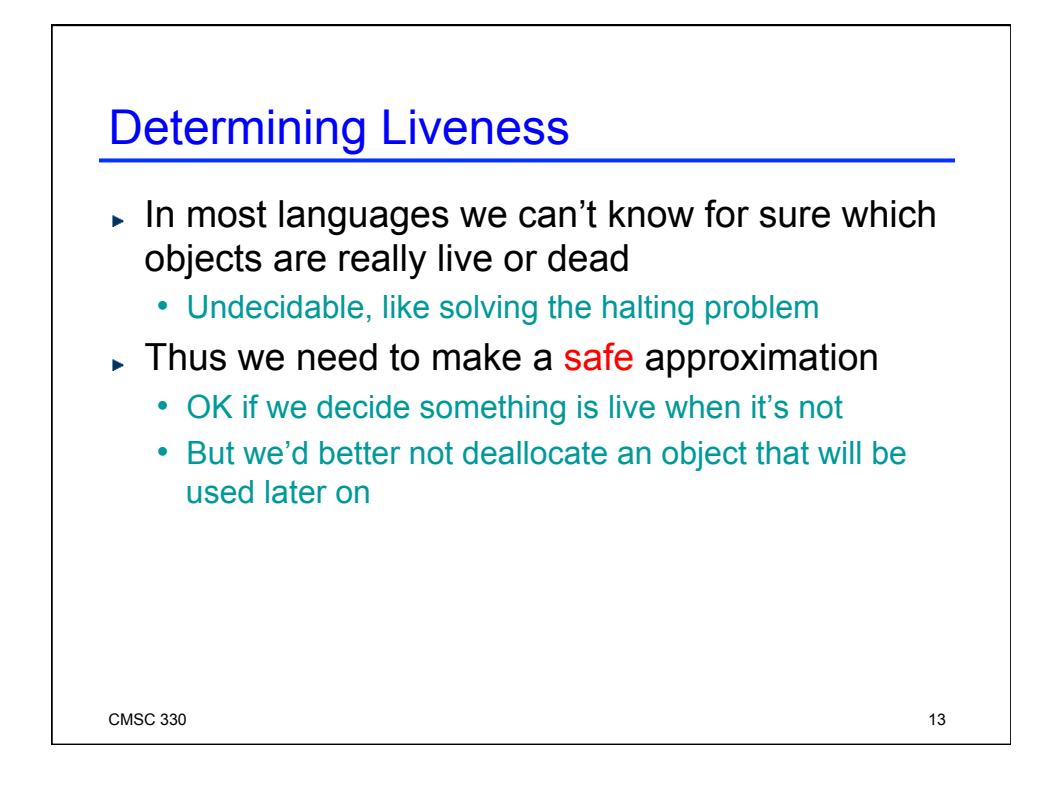

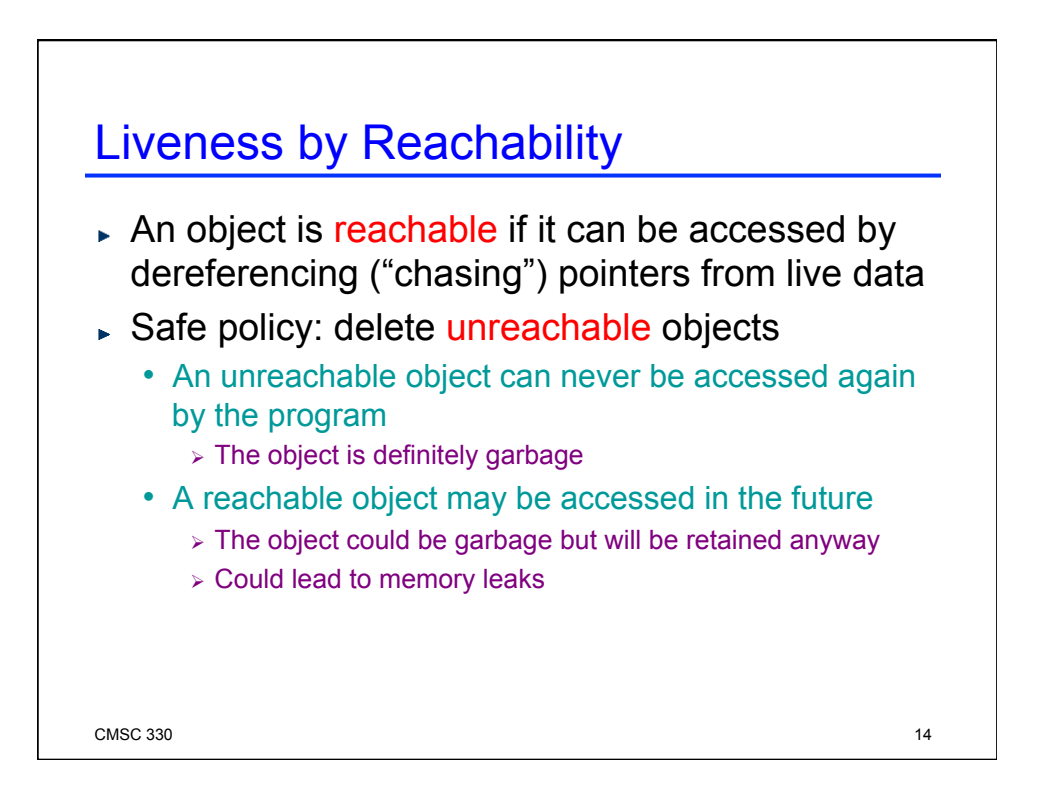

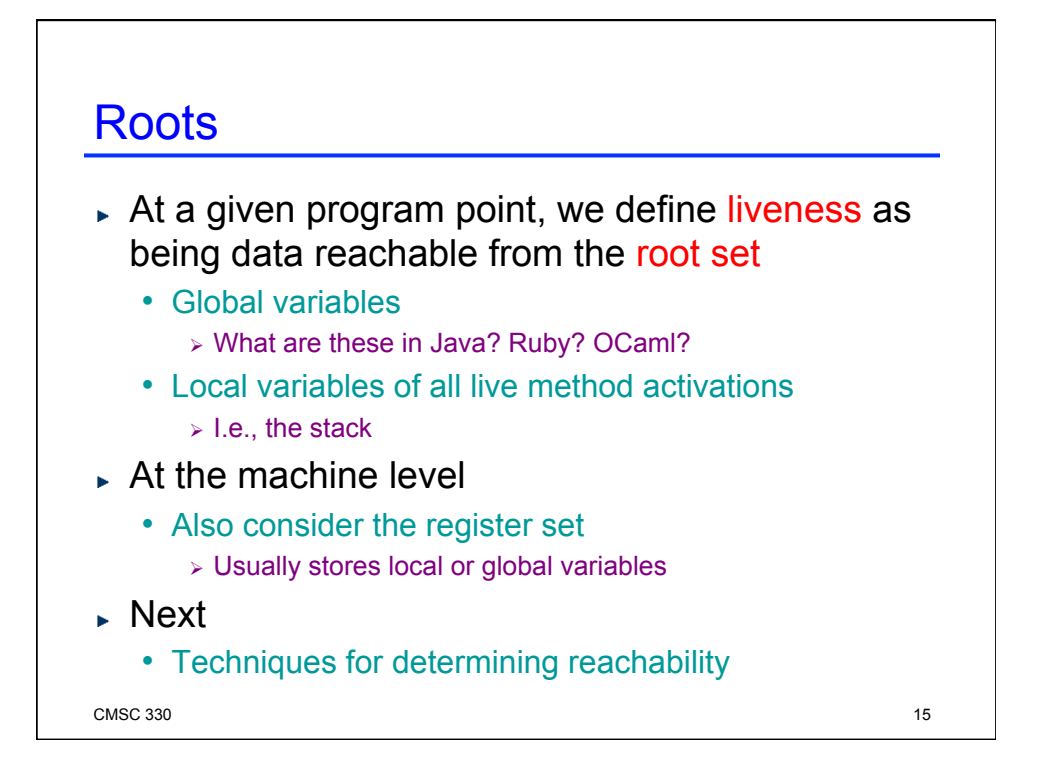

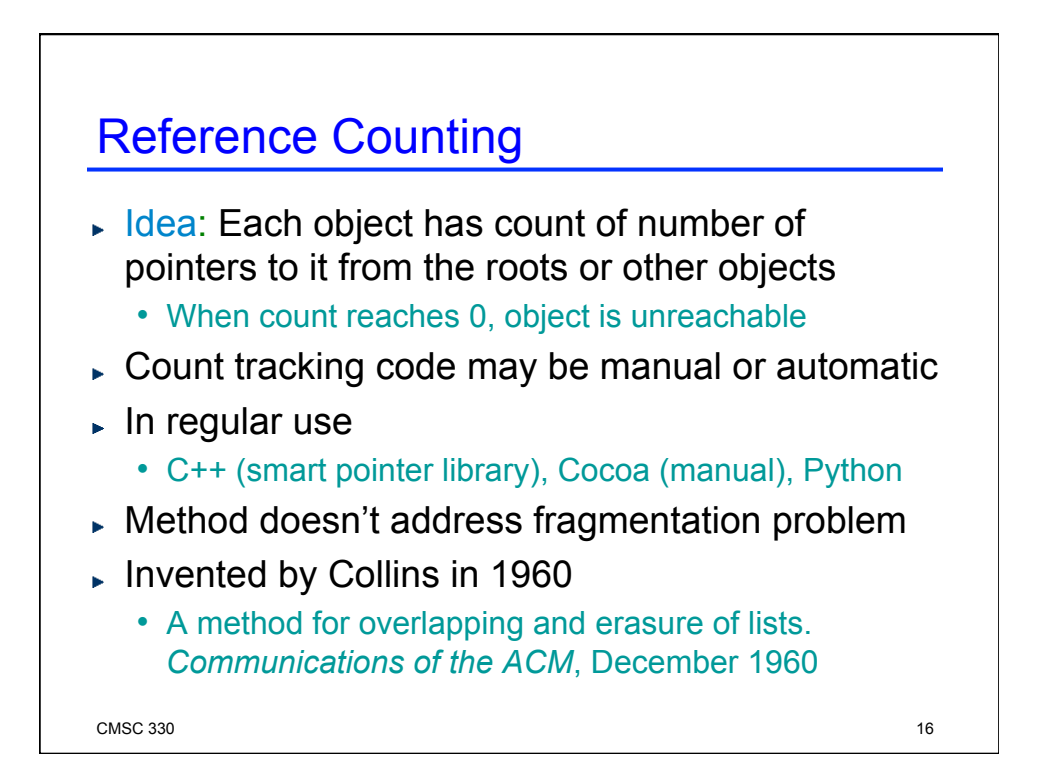

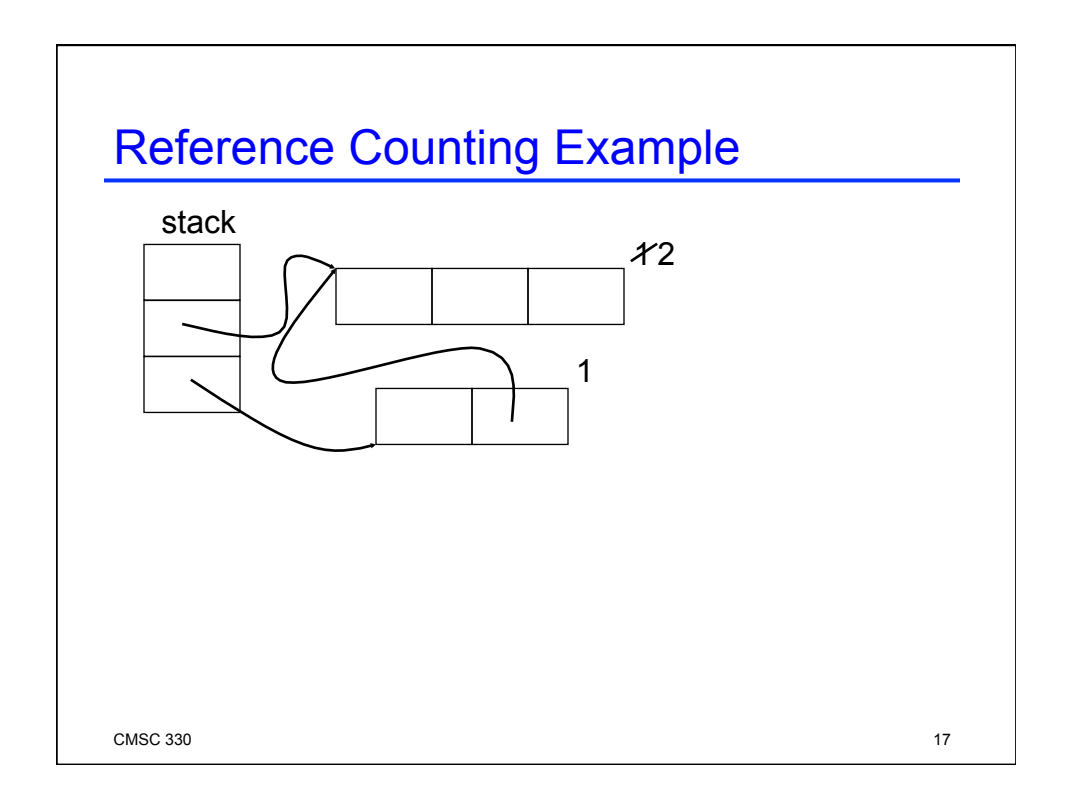

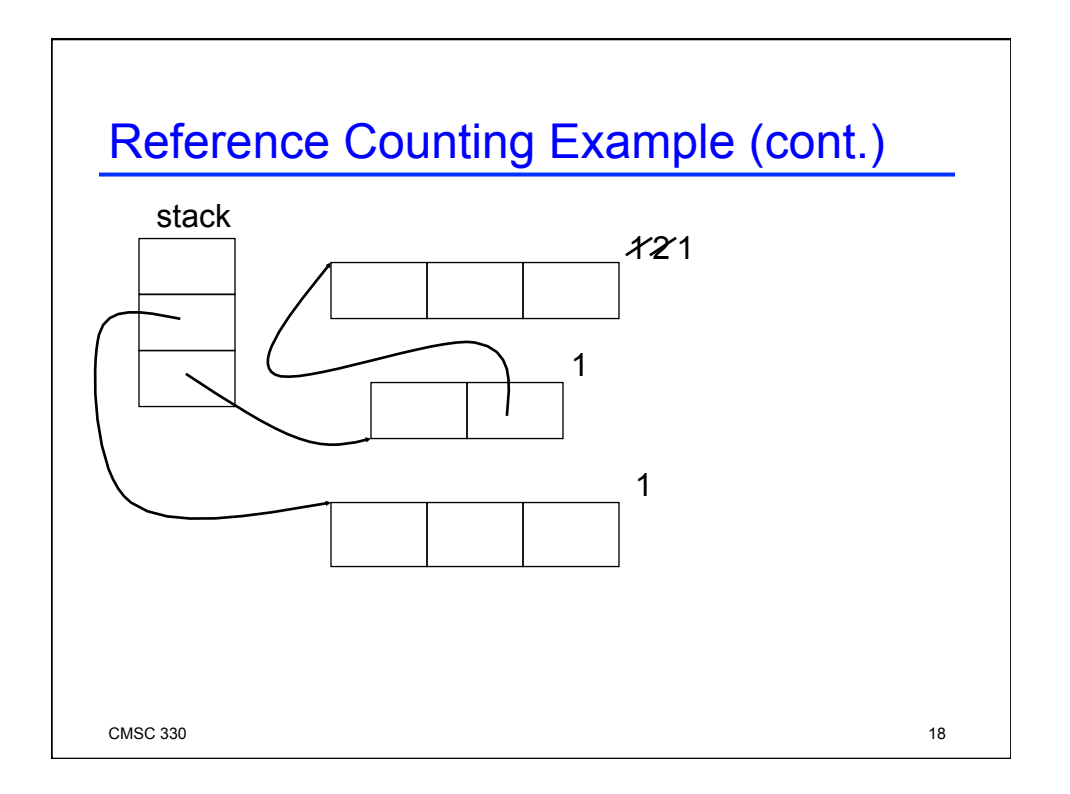

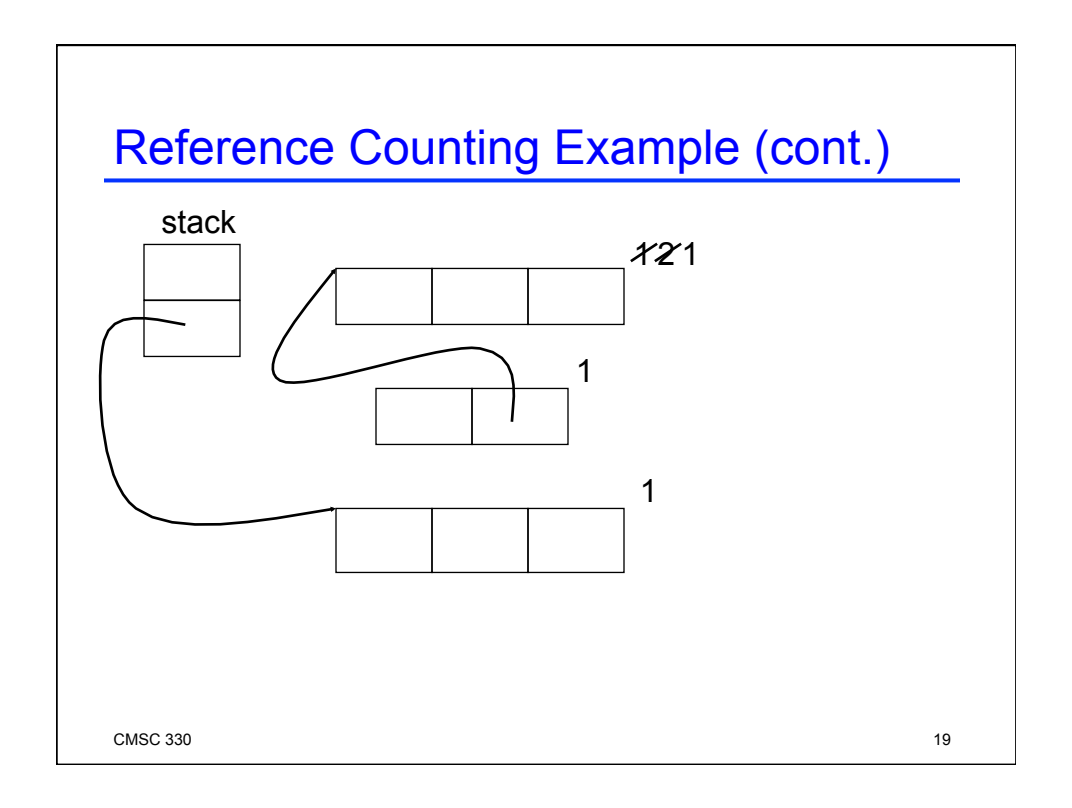

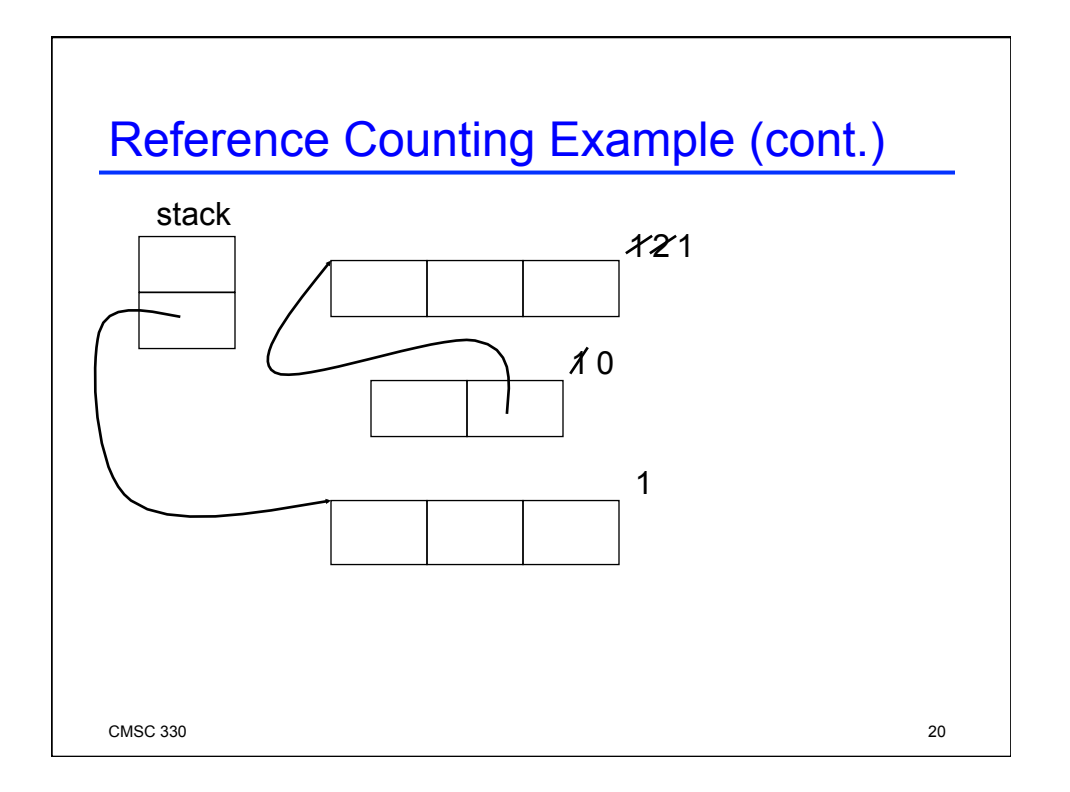

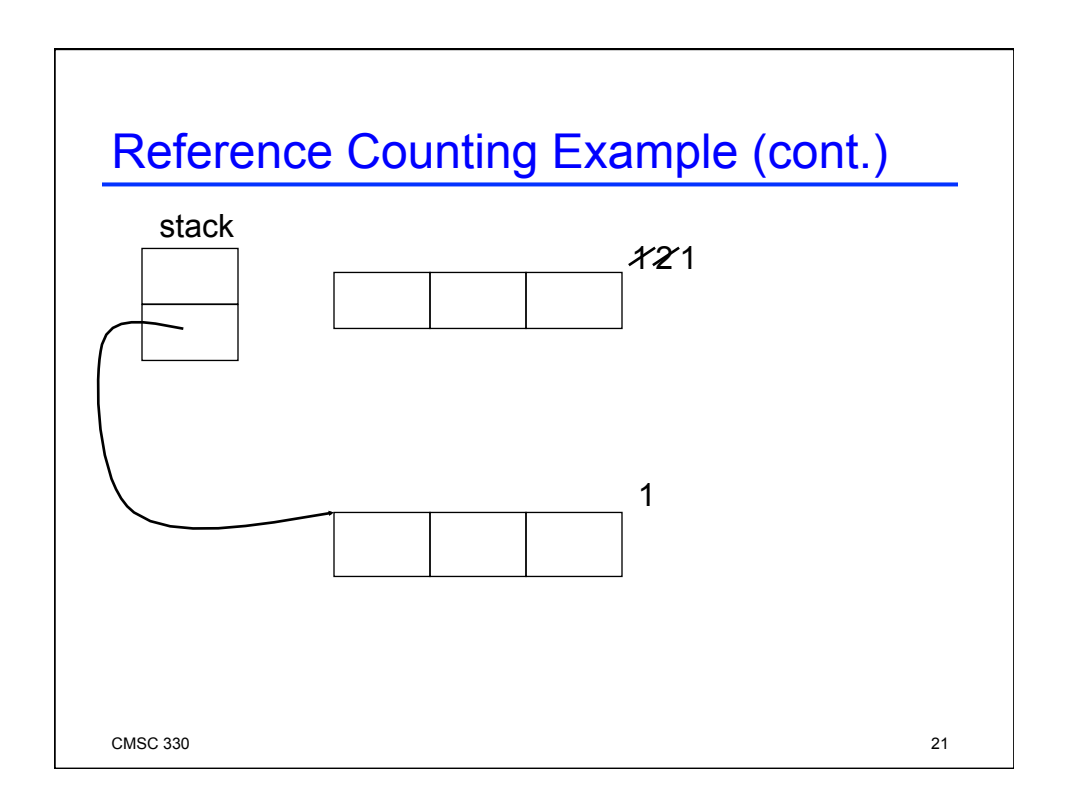

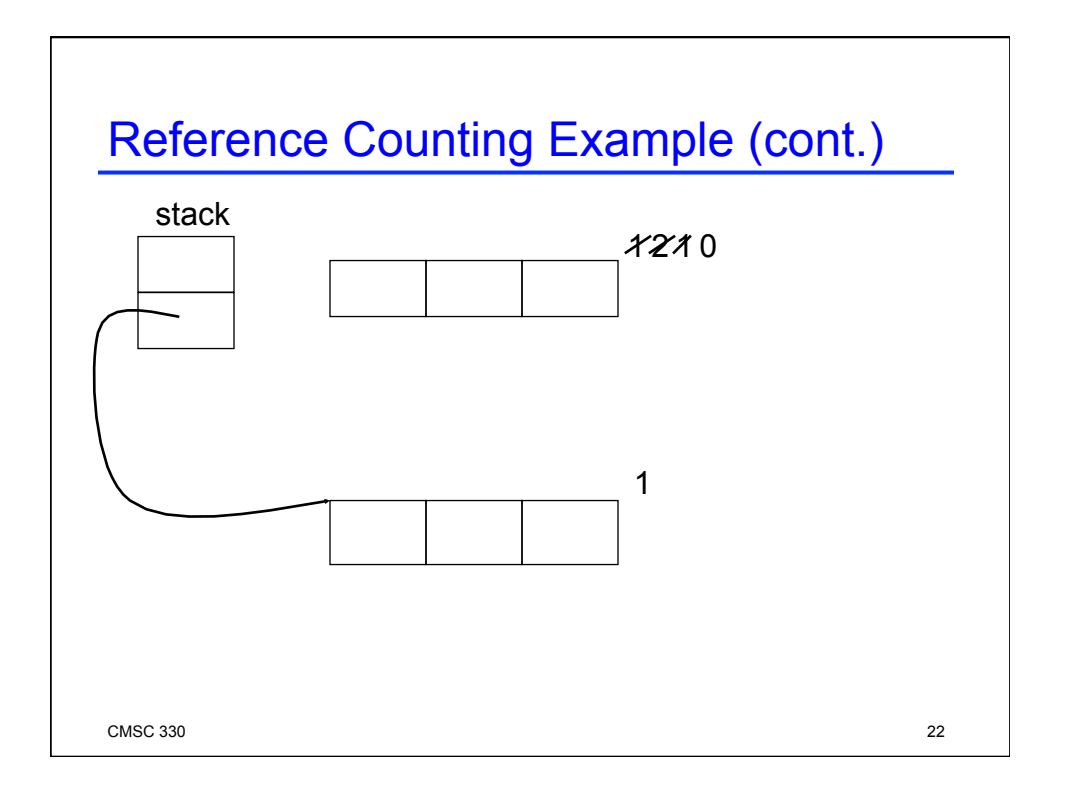

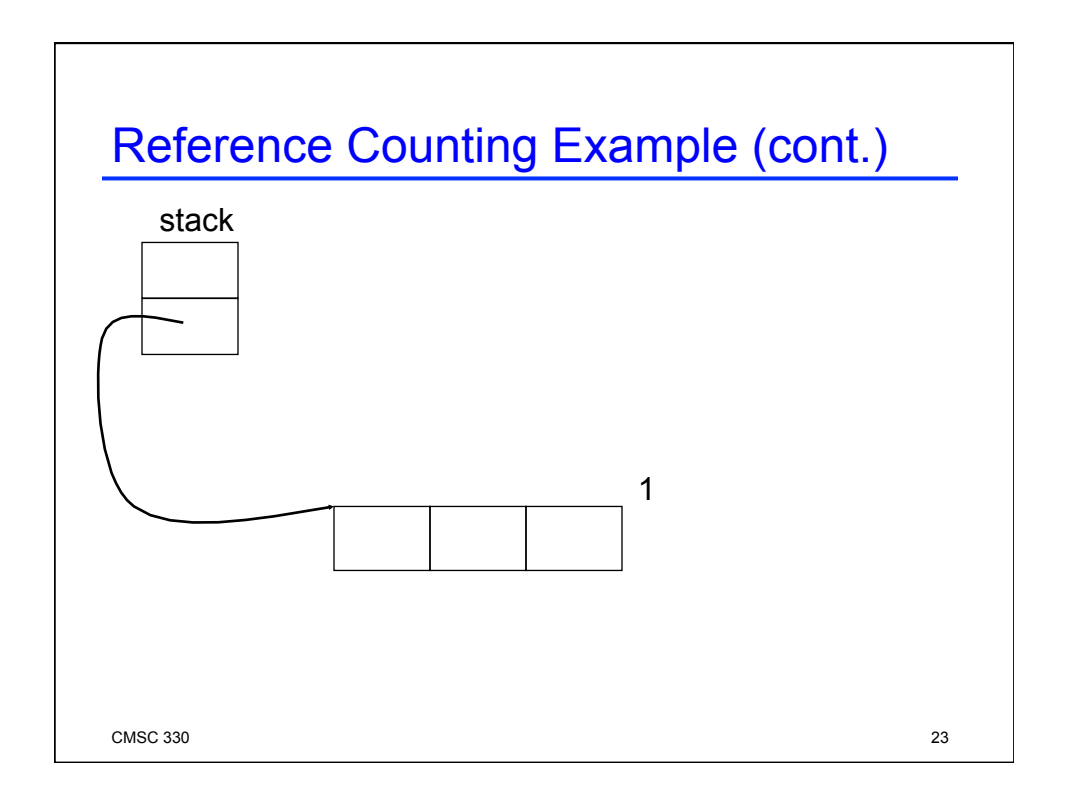

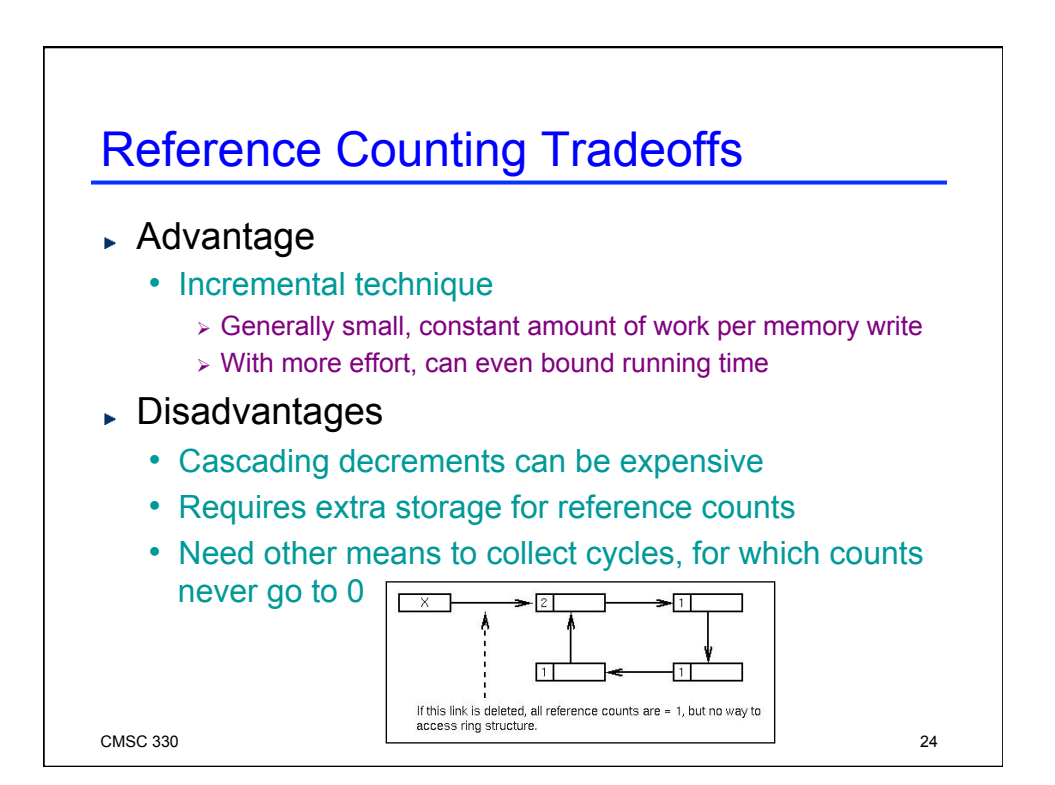

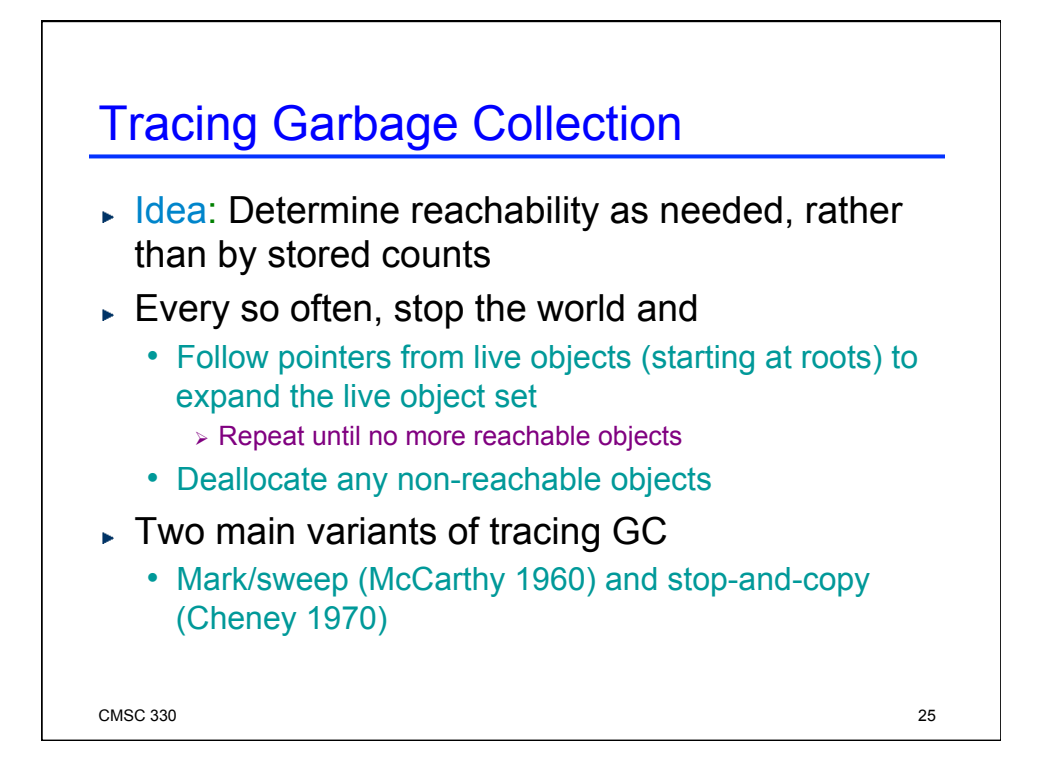

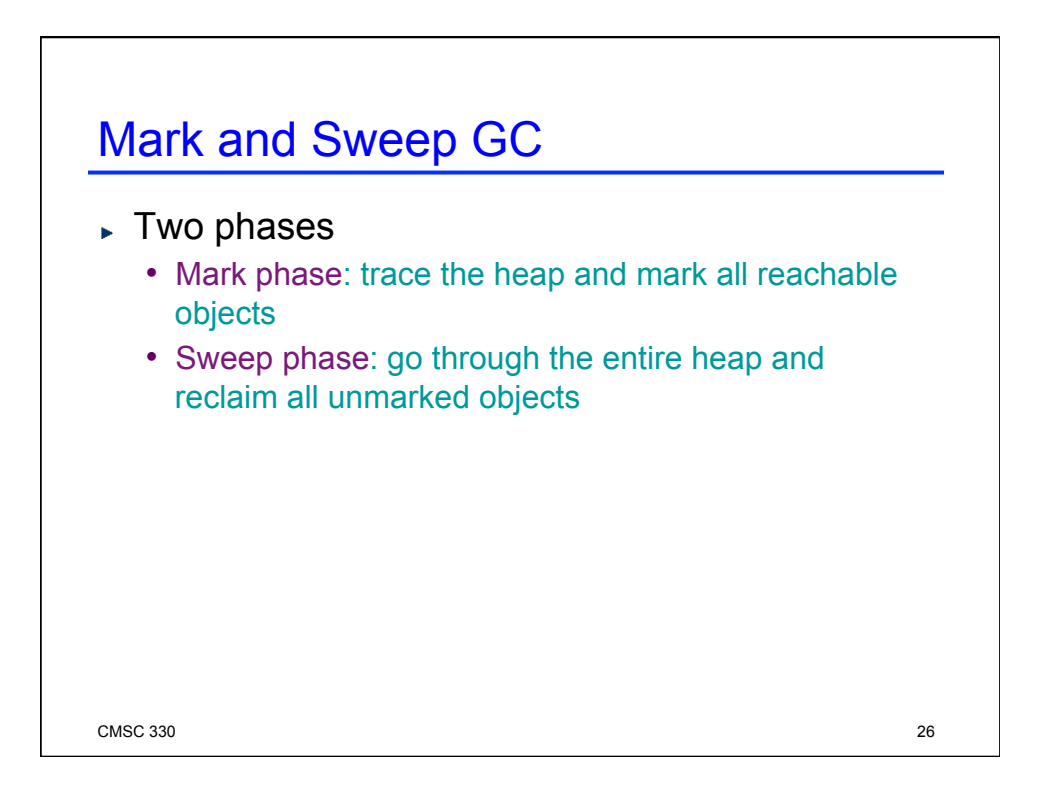

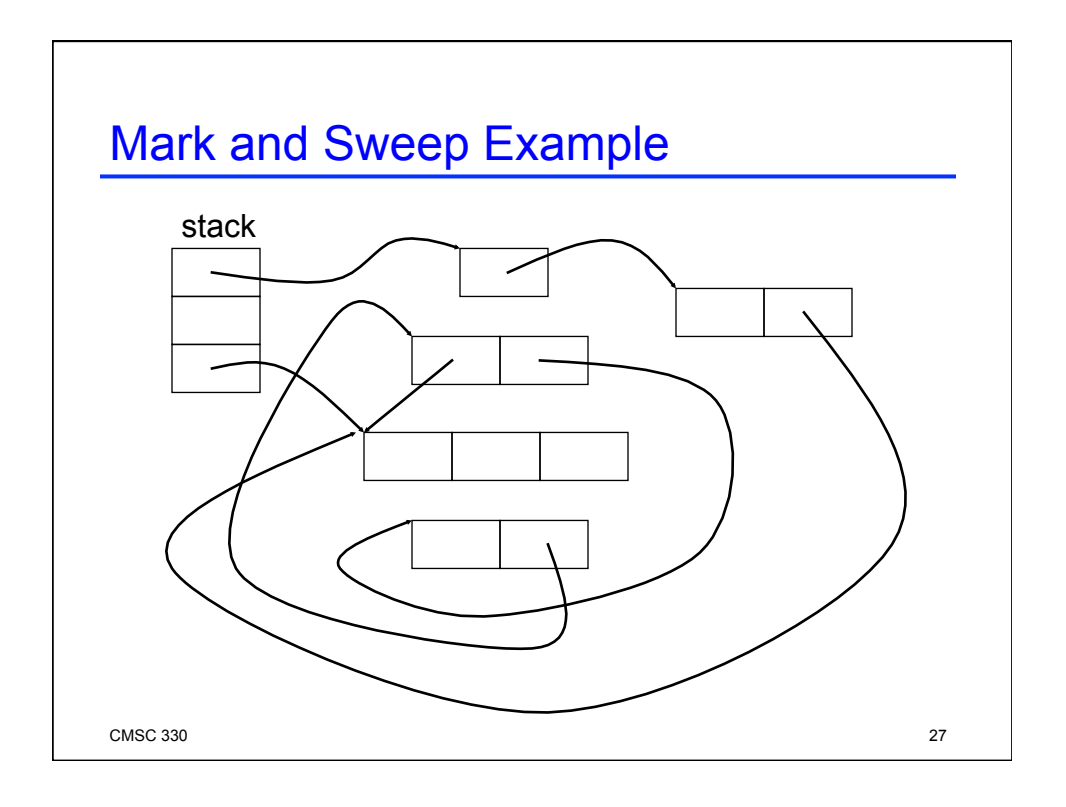

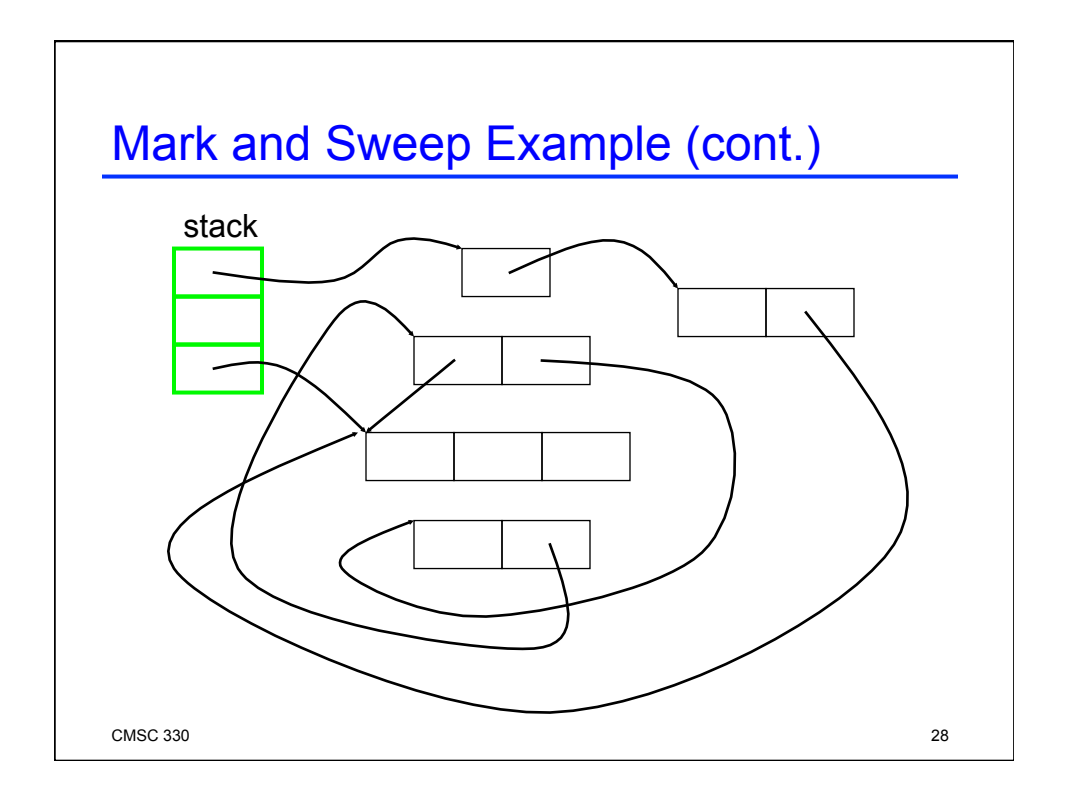

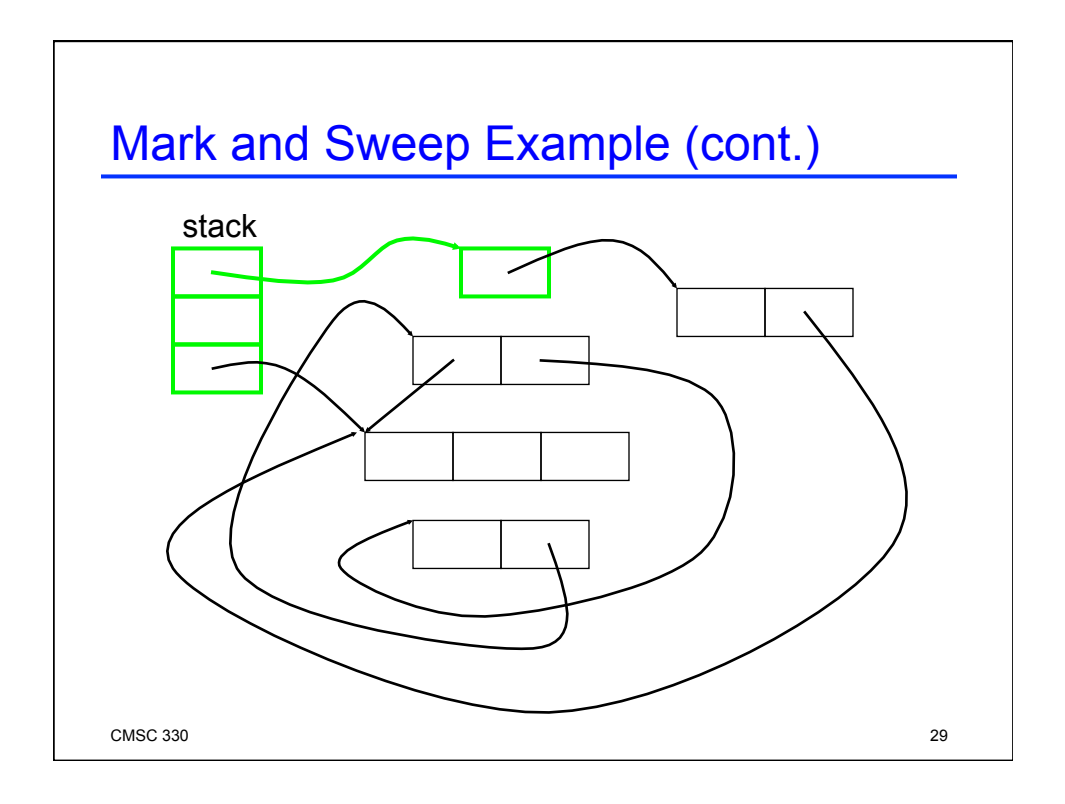

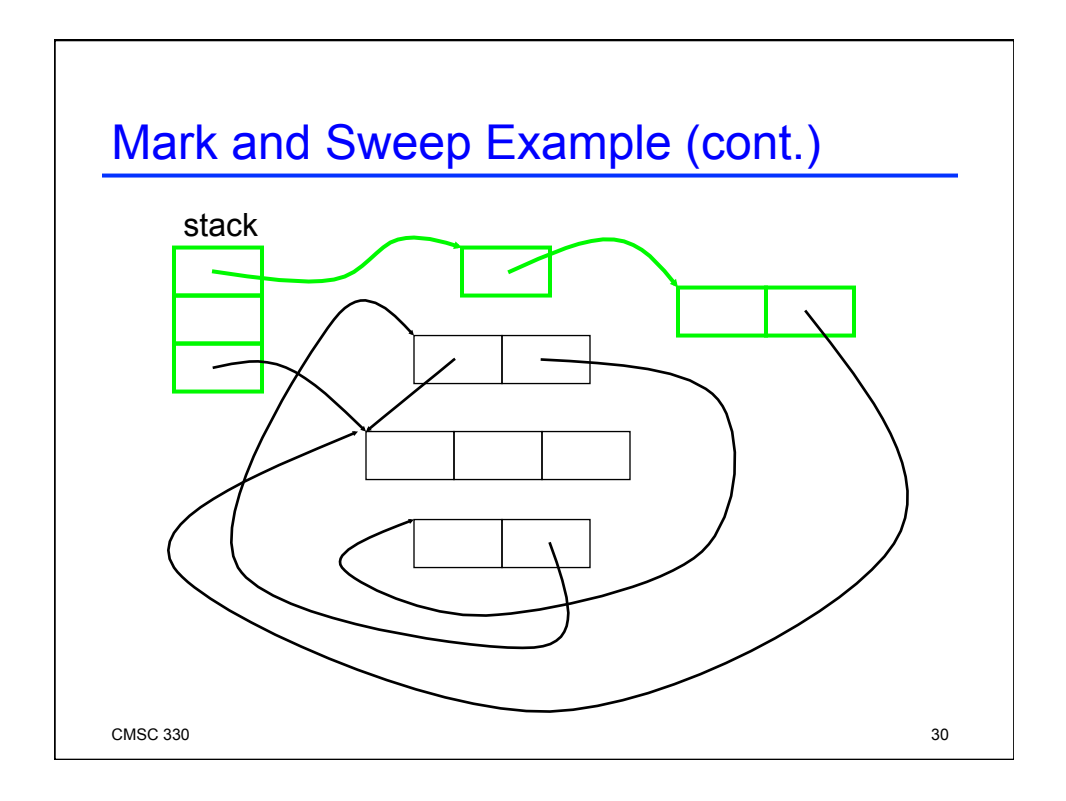

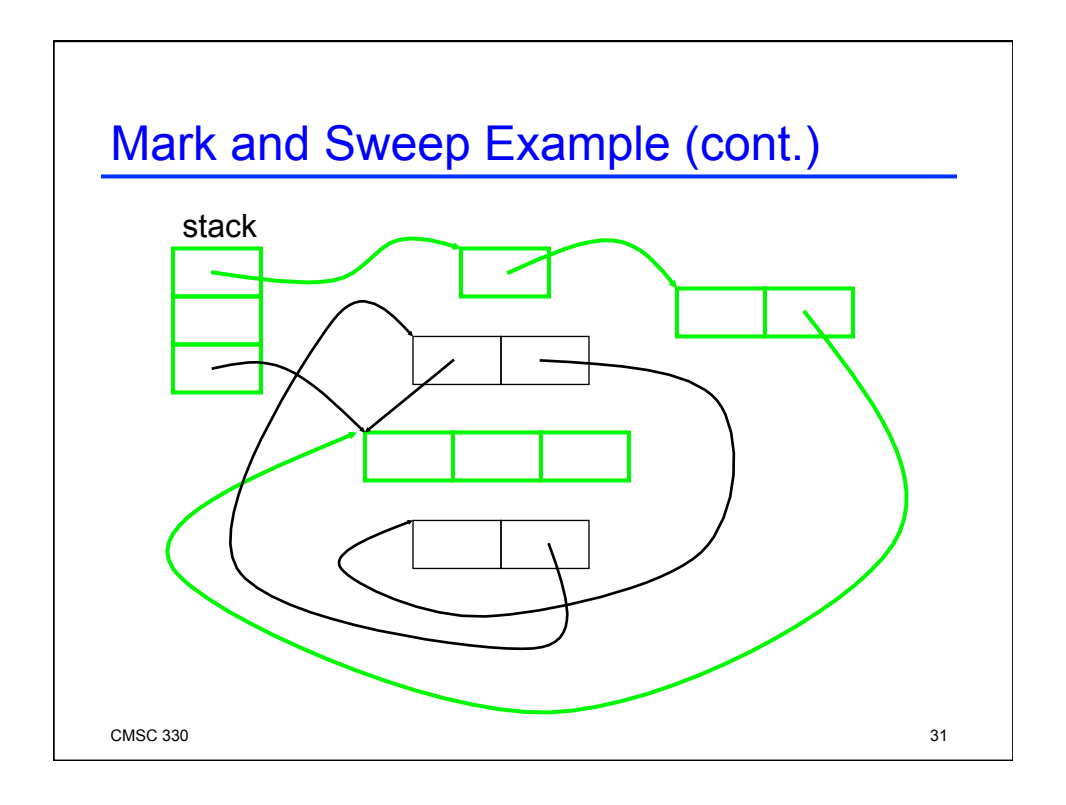

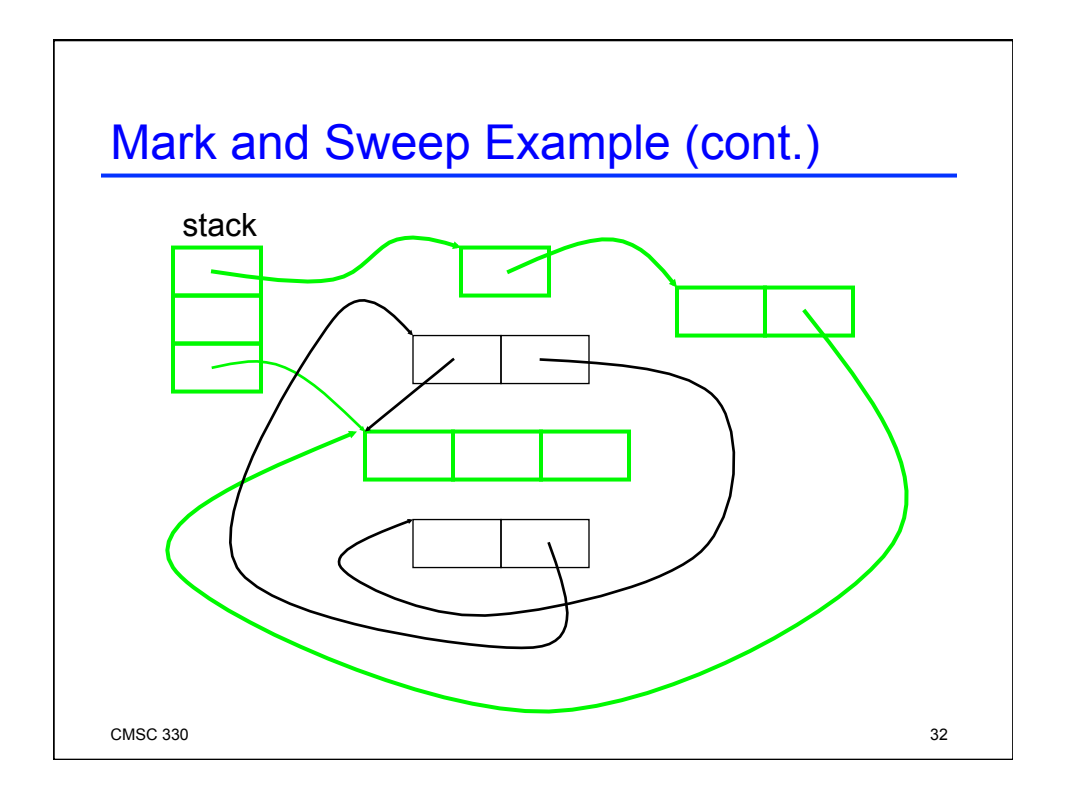

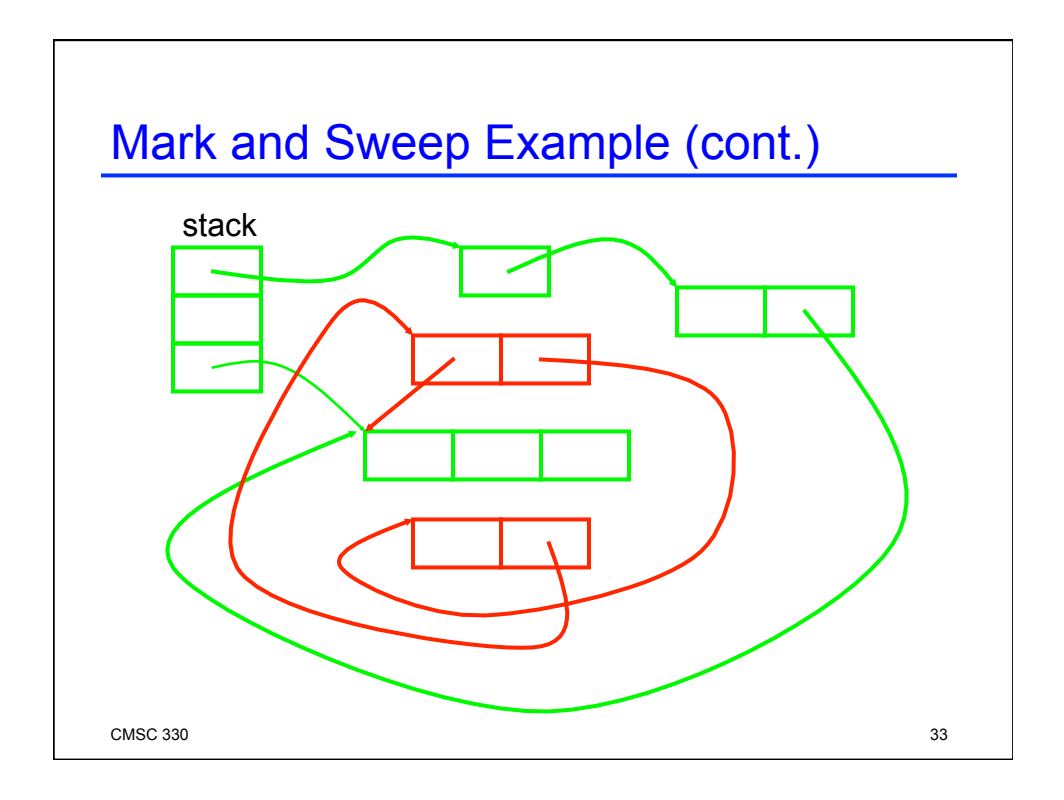

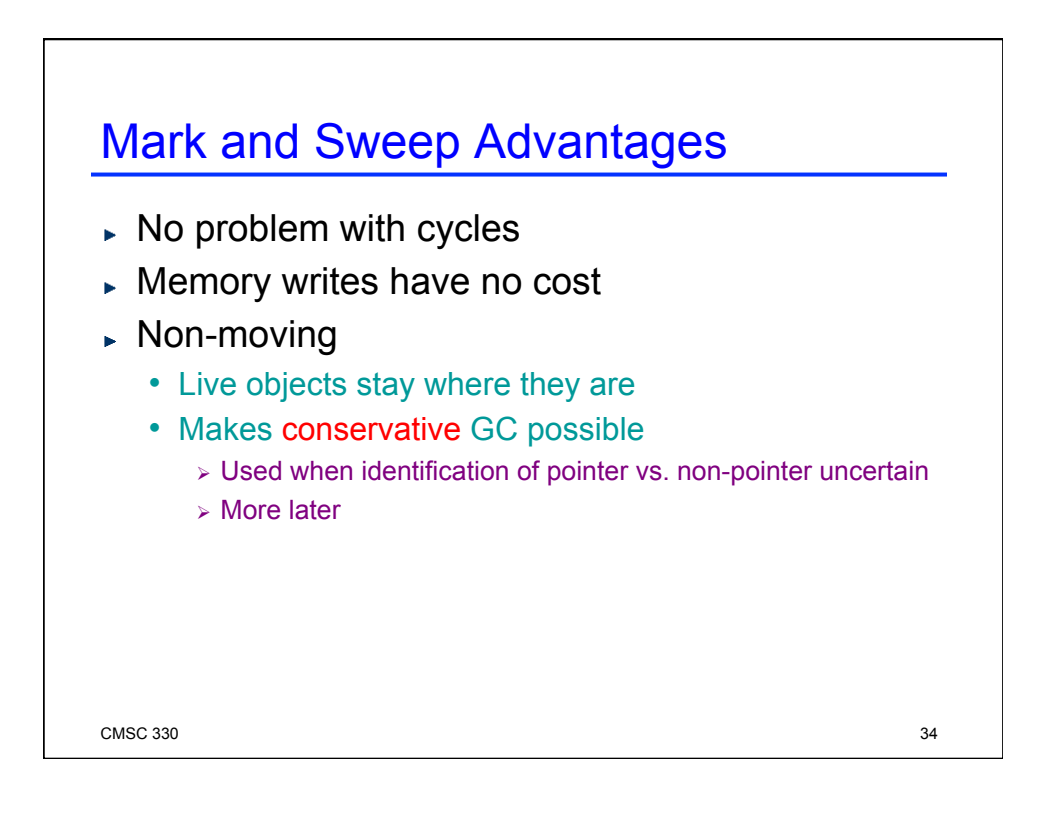

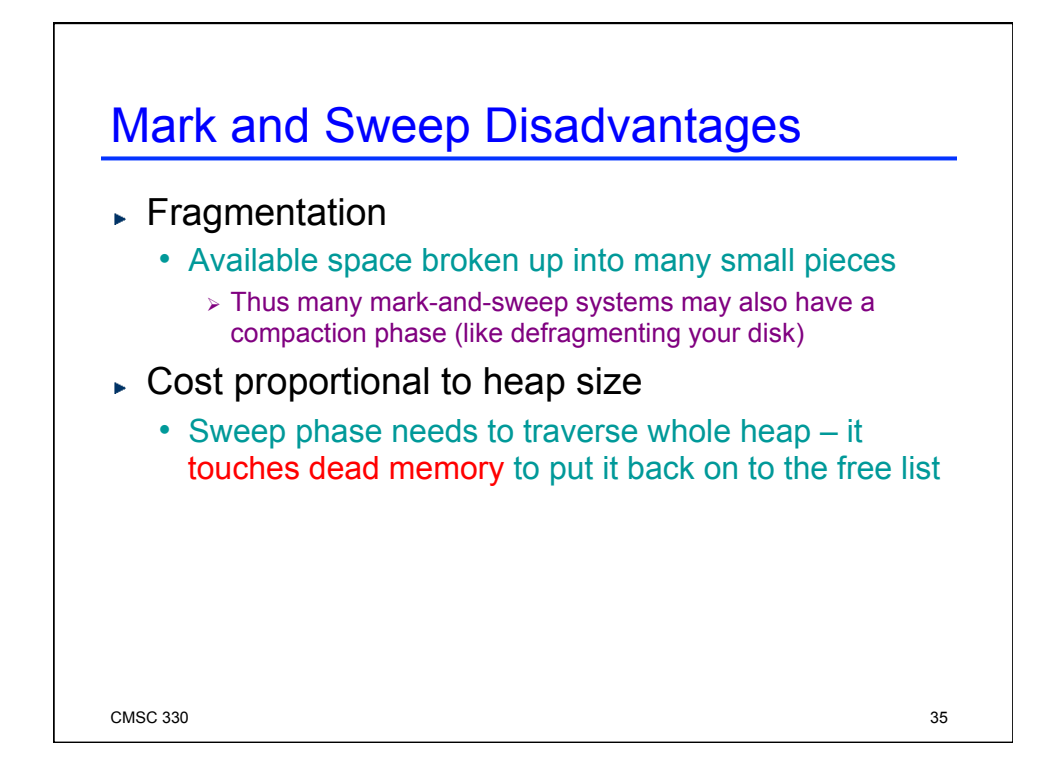

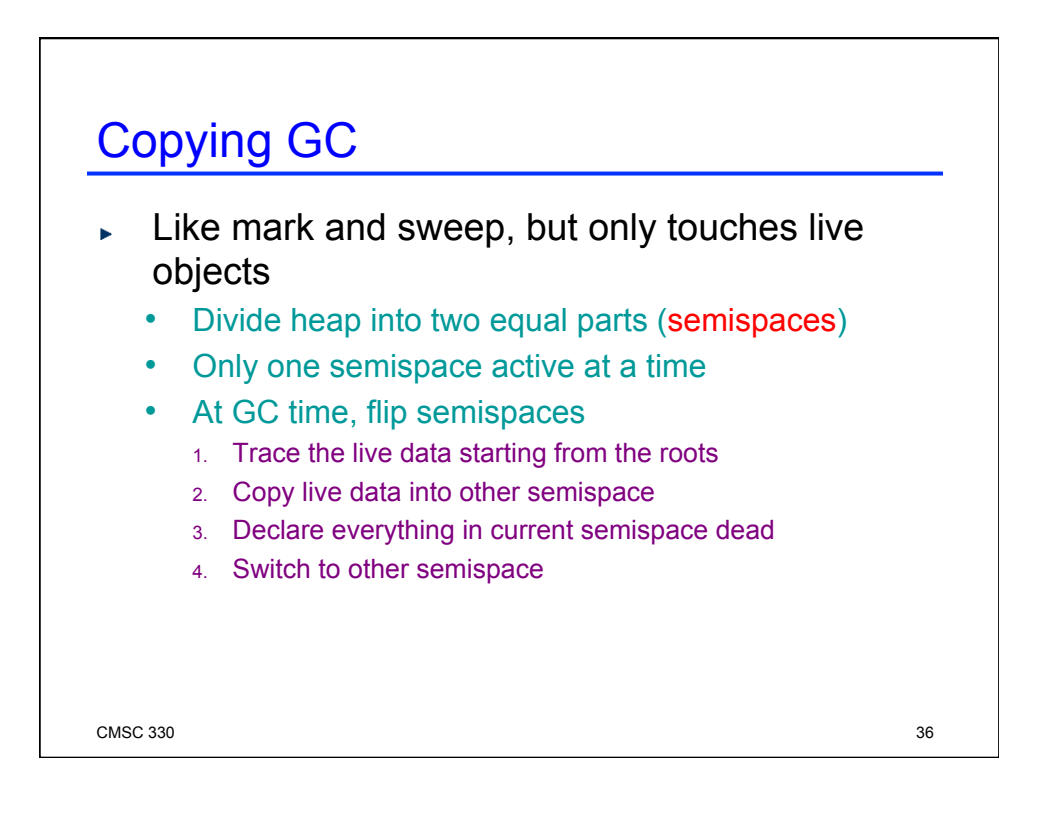

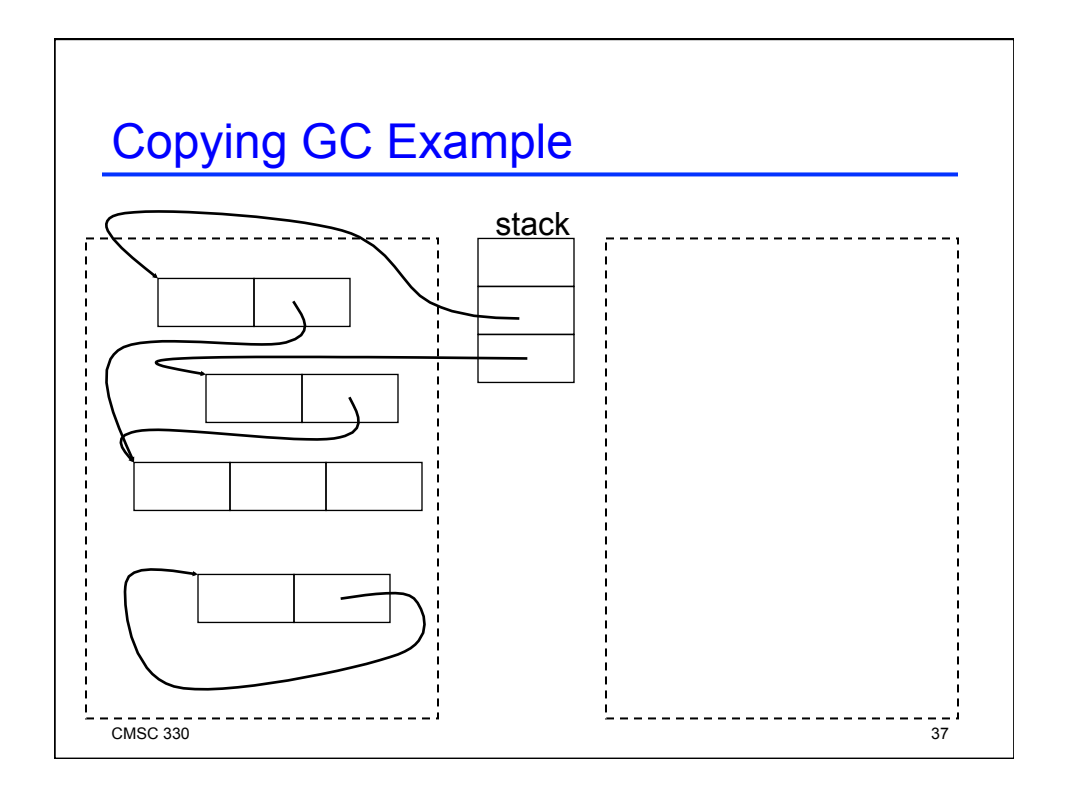

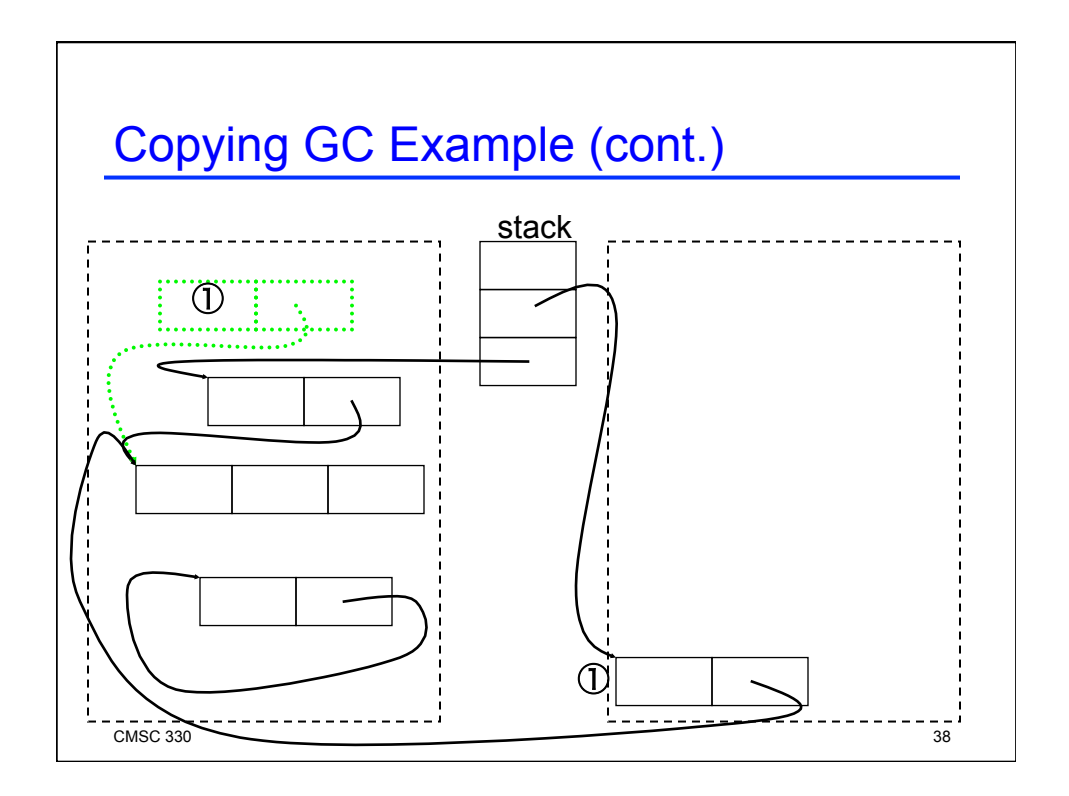

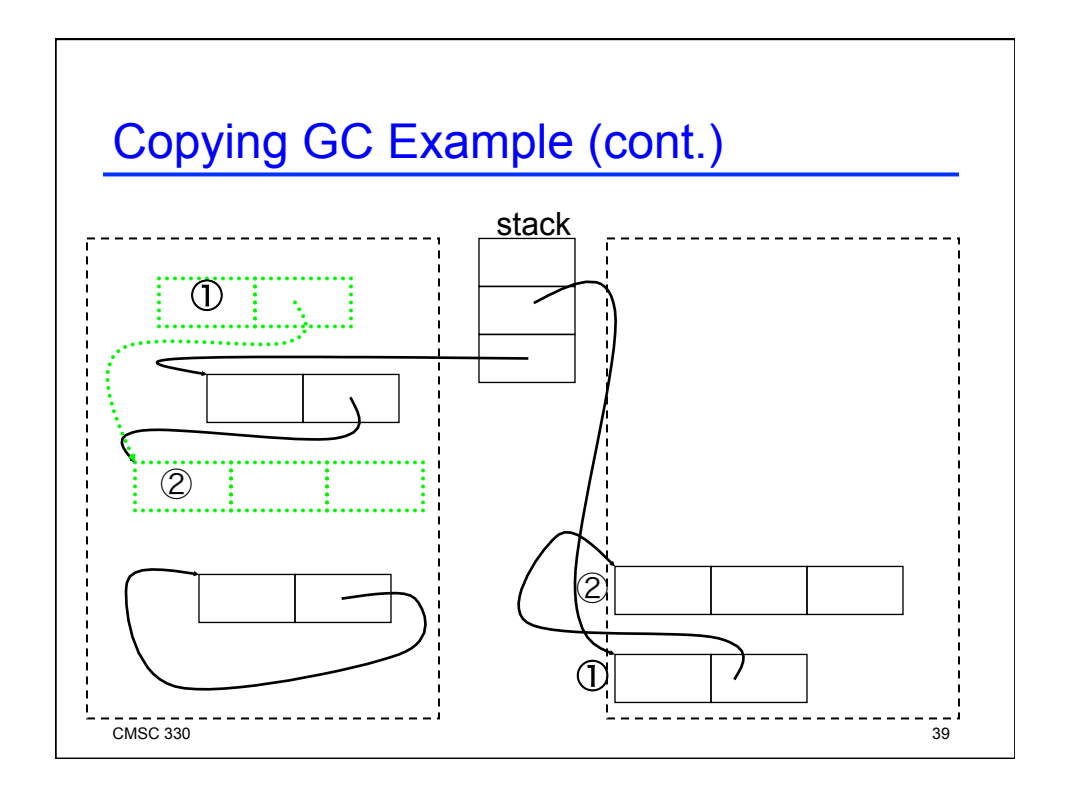

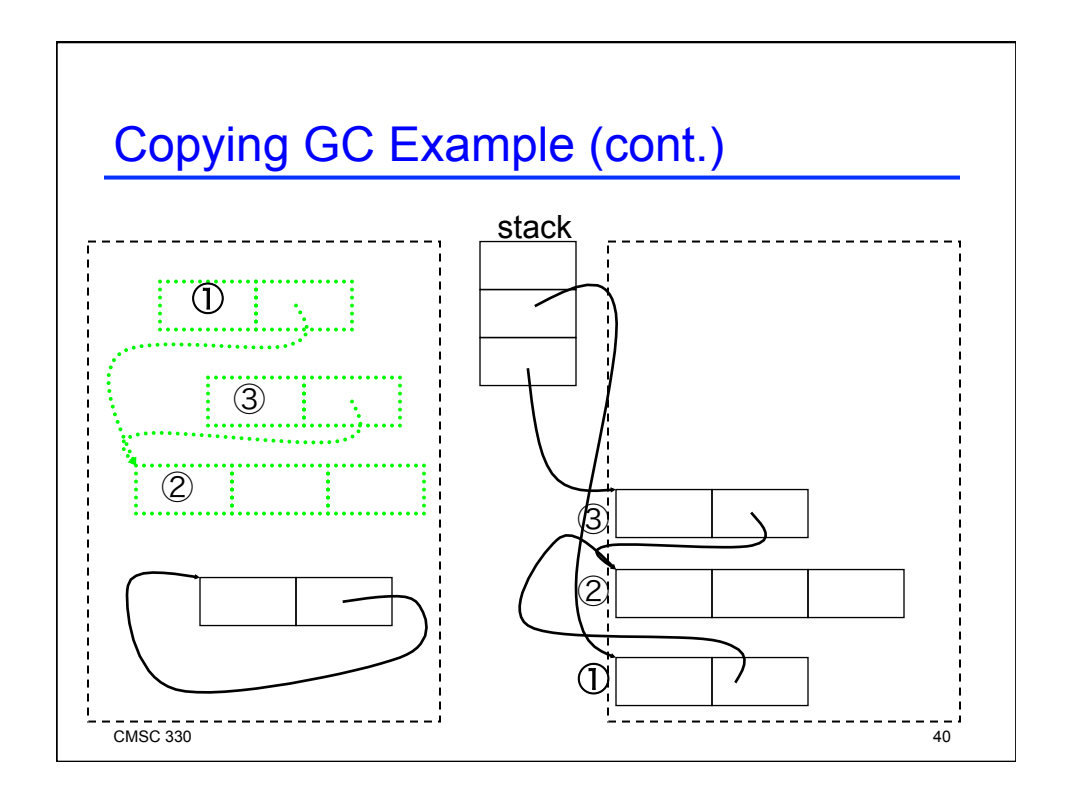

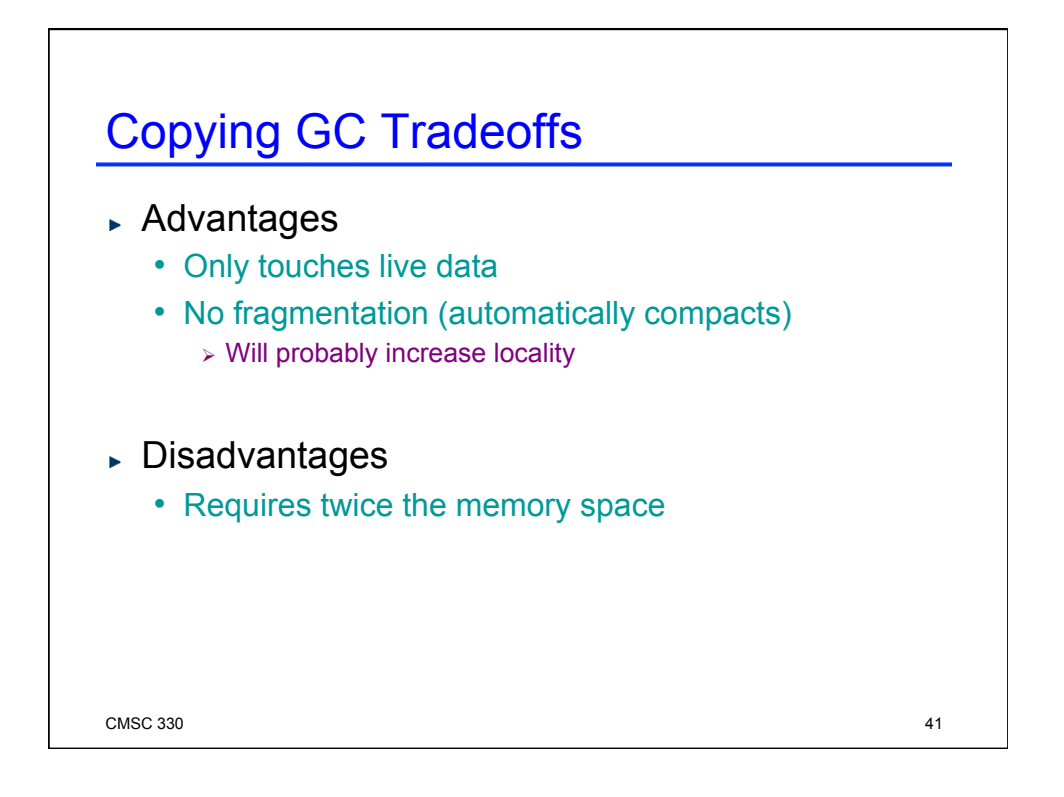

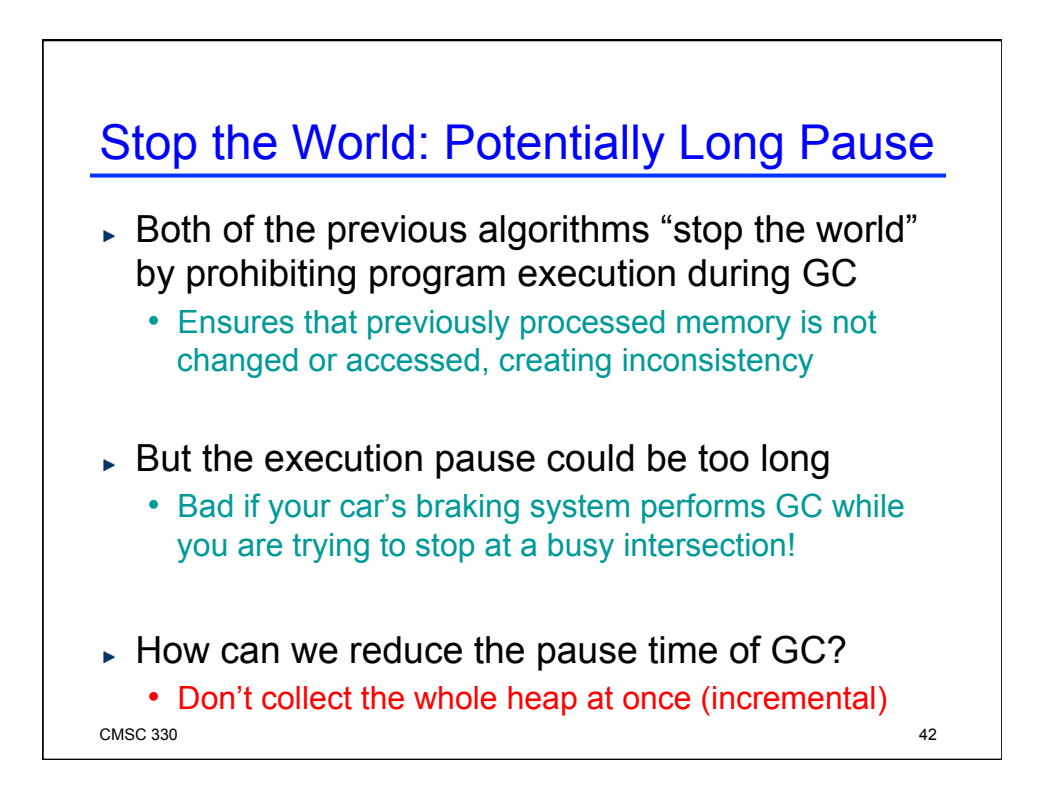

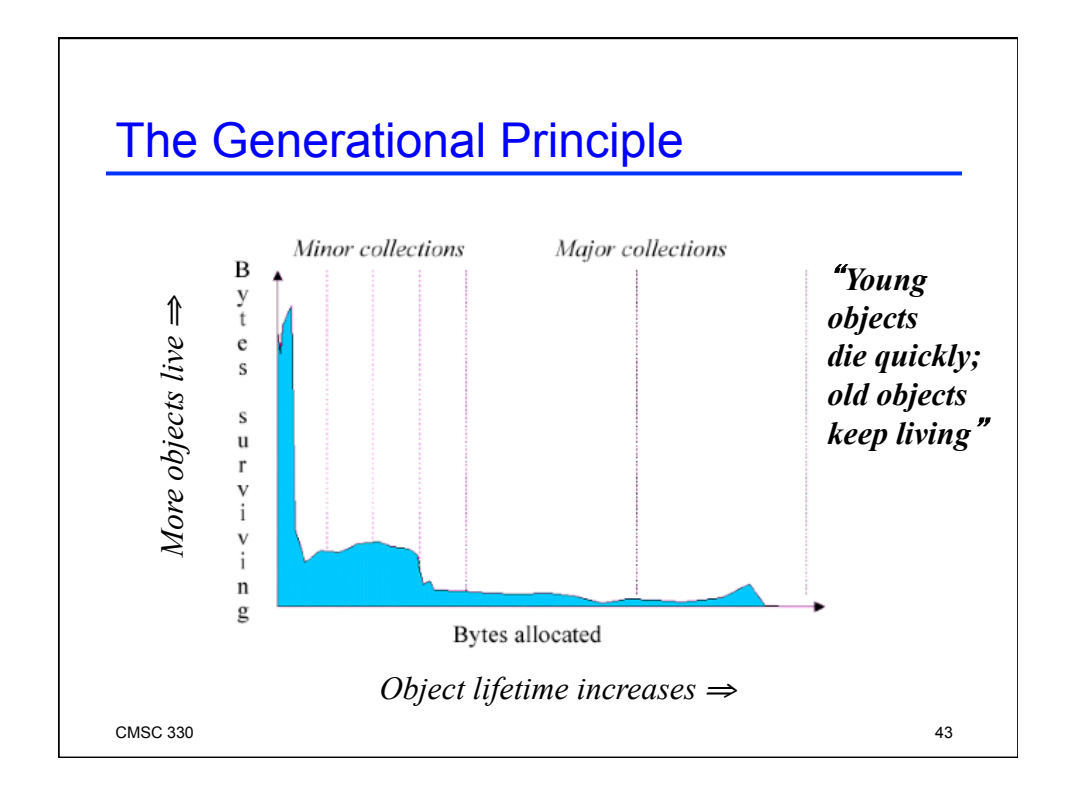

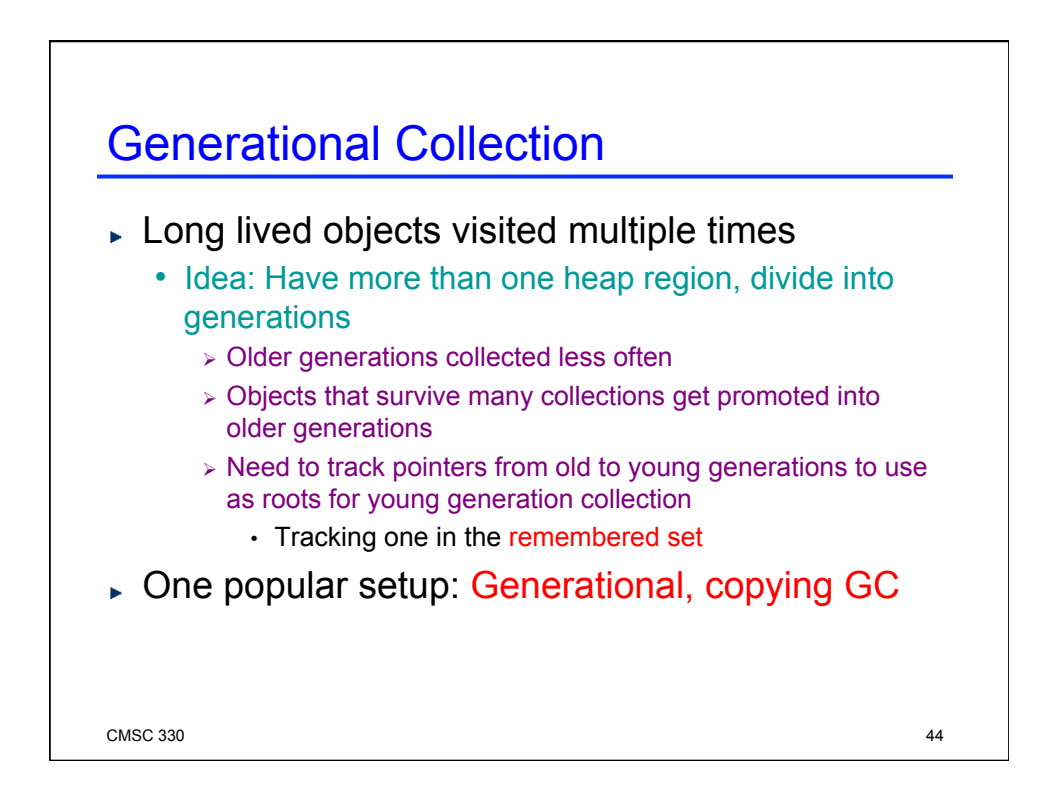

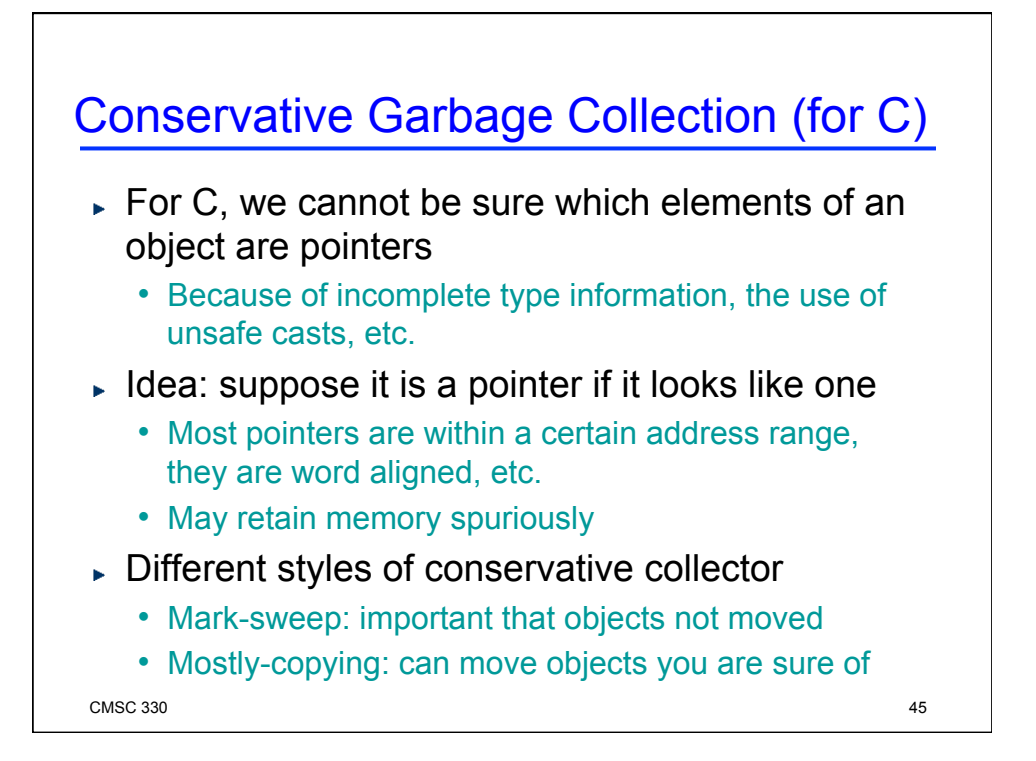

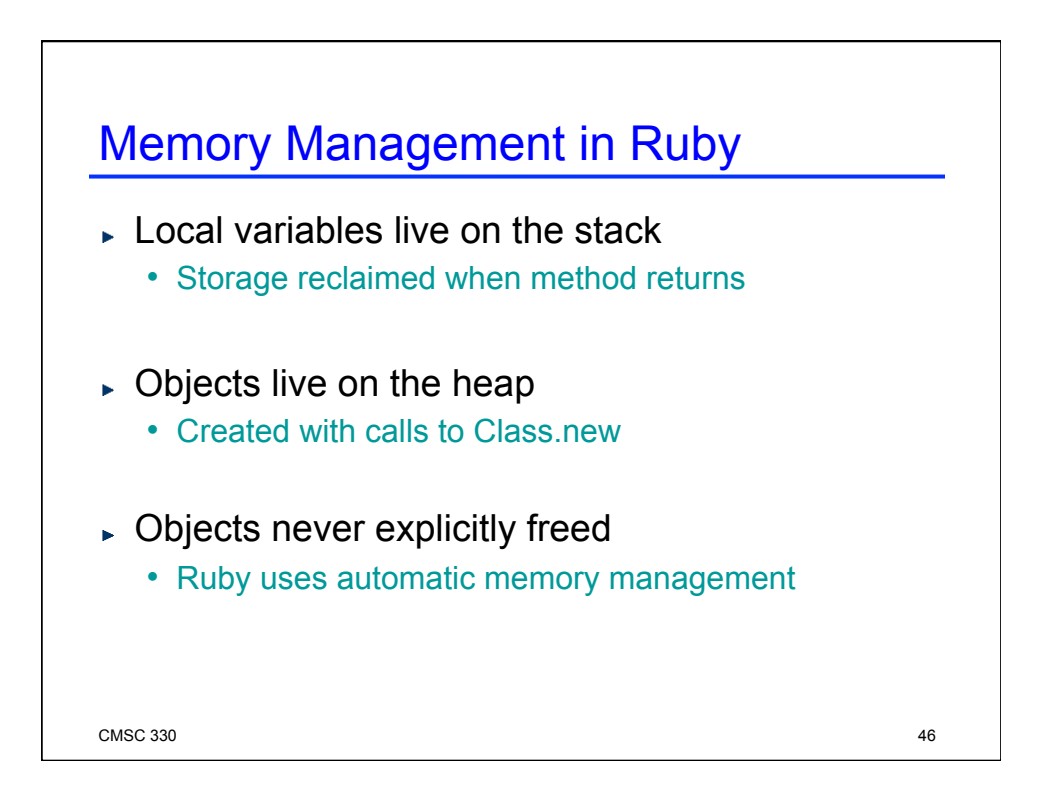

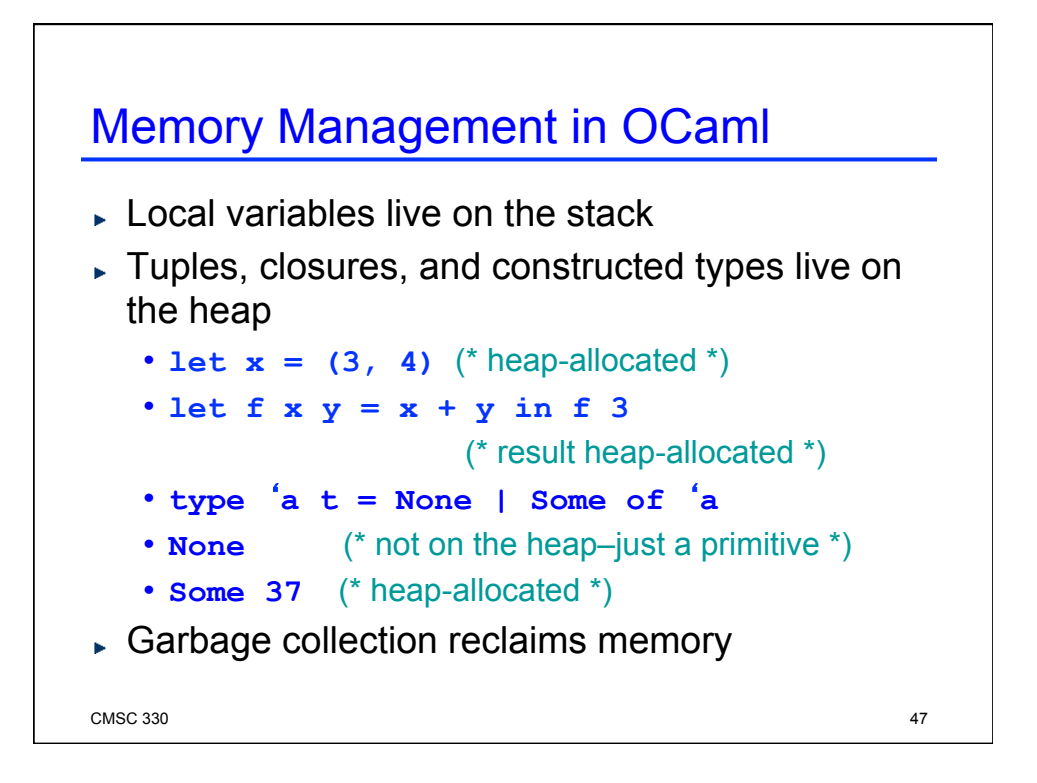

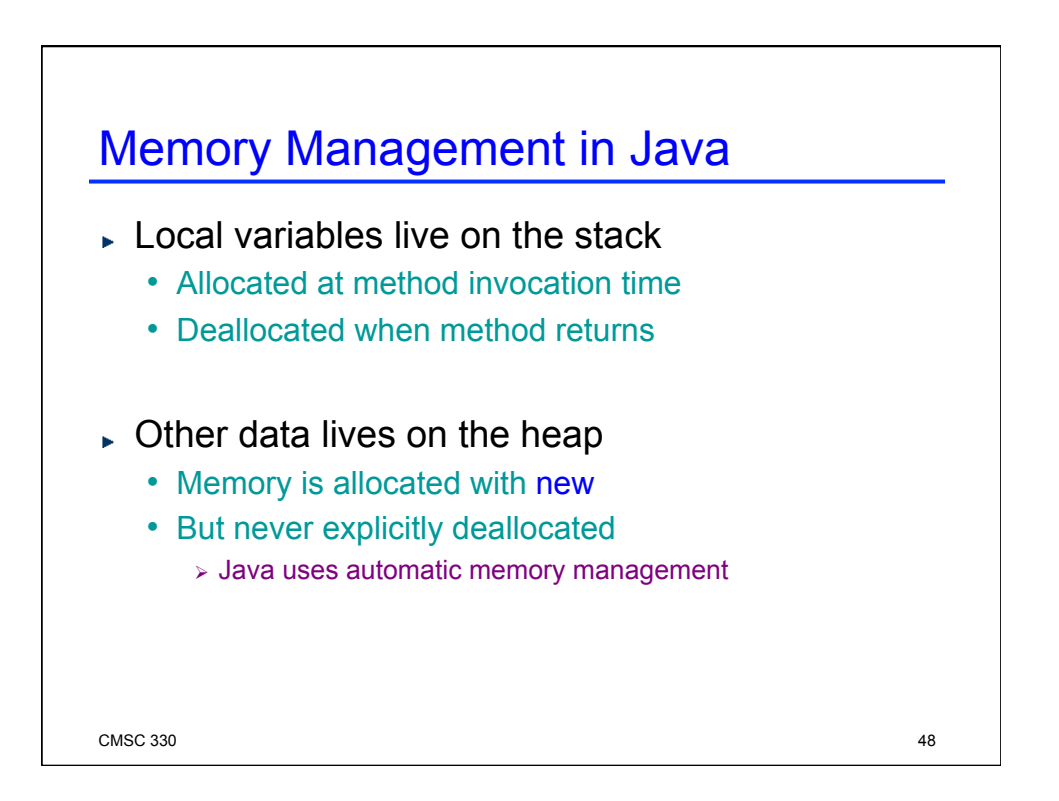

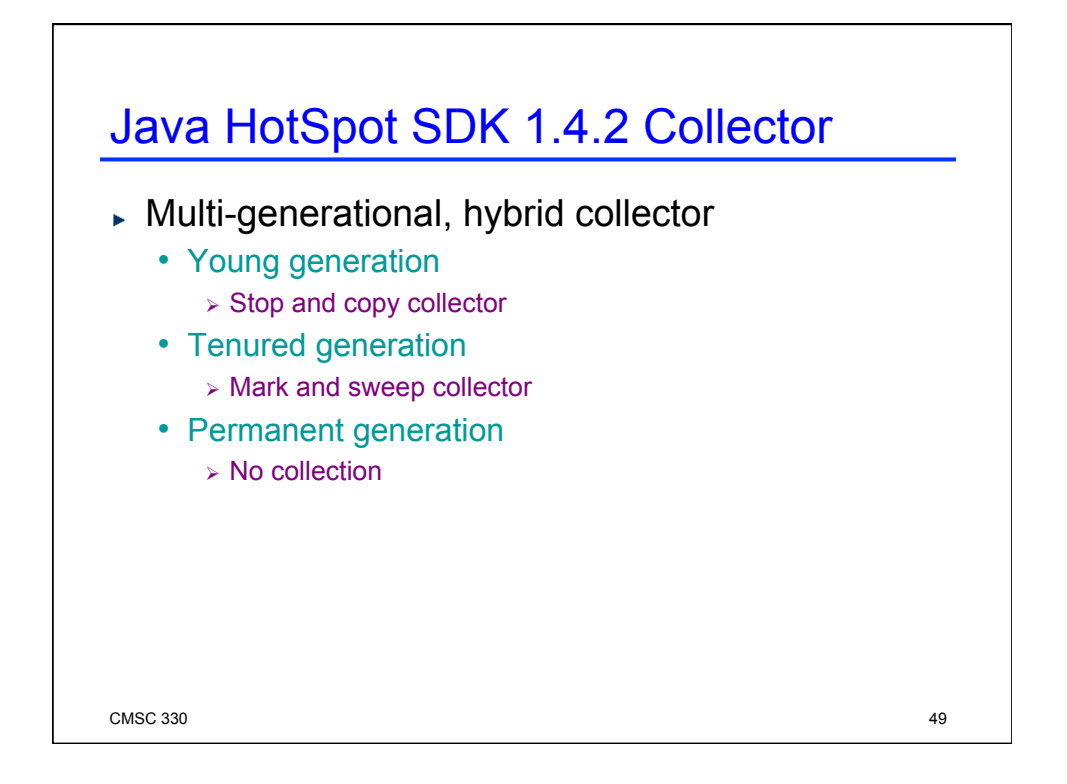

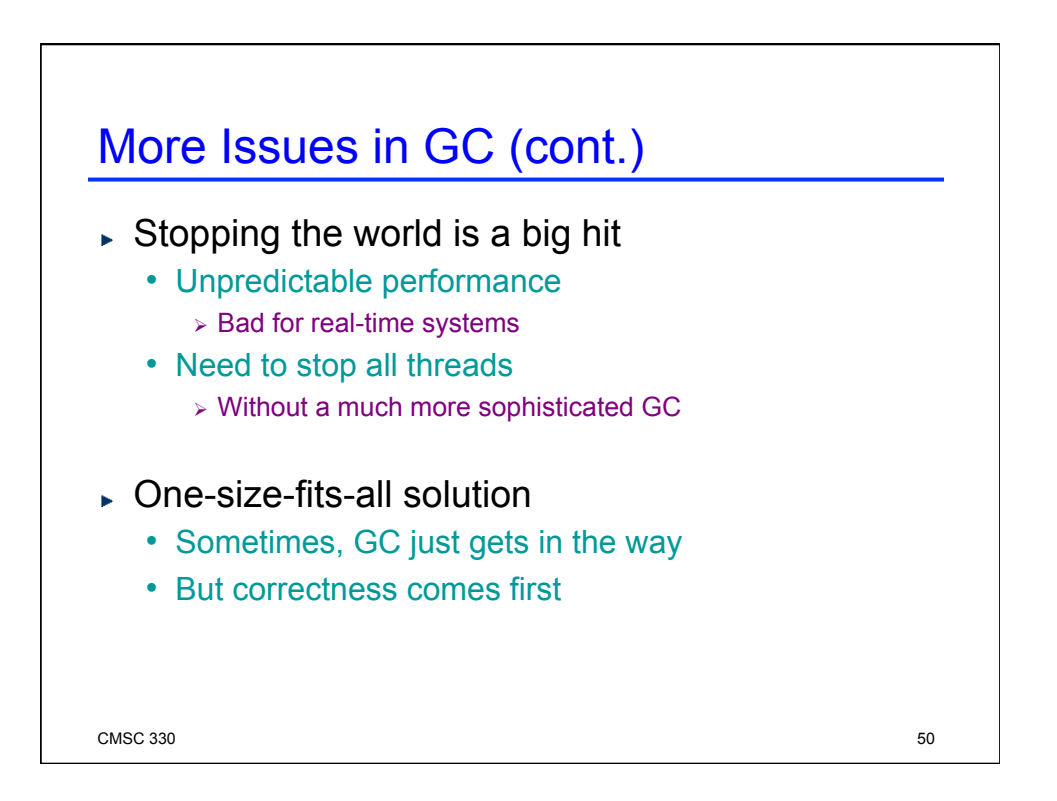

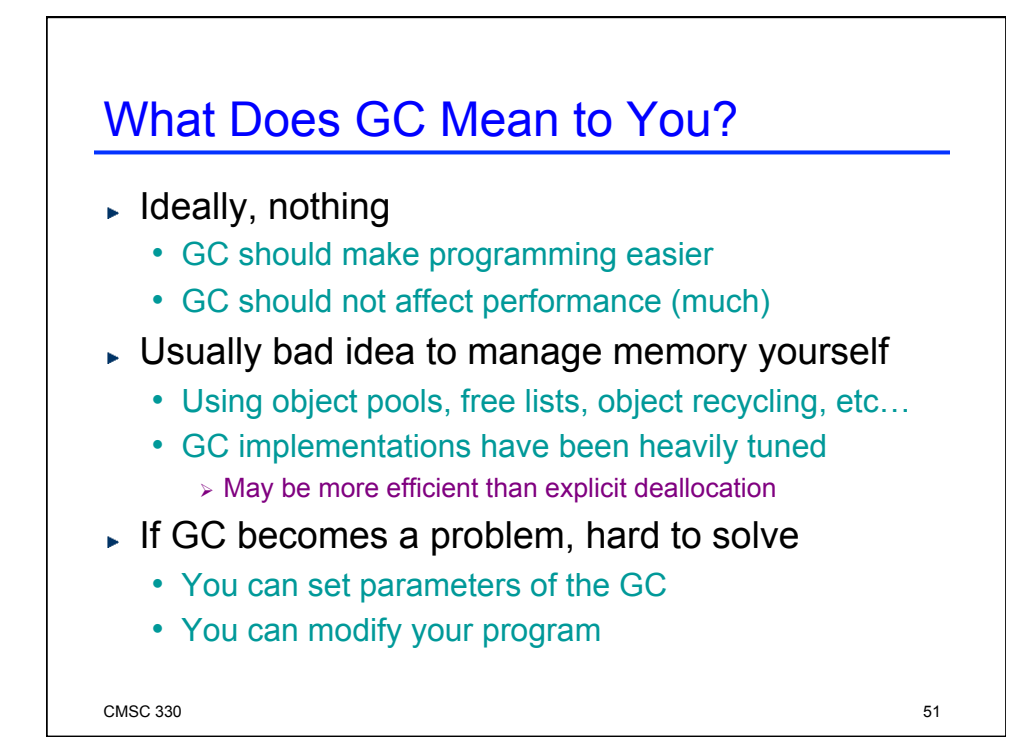

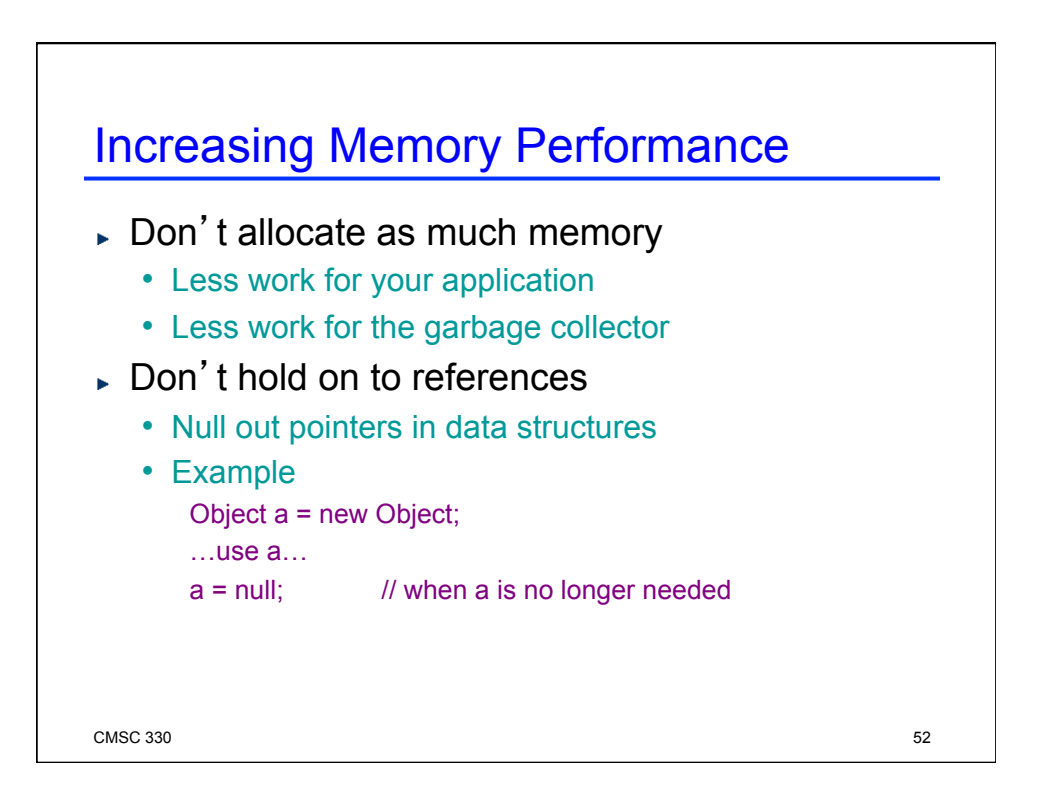

## Find the Memory Leak

```
\text{CMSC } 330 53
     class Stack { 
        private Object[] stack; 
        private int index; 
        public Stack(int size) { 
           stack = new Object[size]; 
        } 
        public void push(Object o) { 
           stack[index++] = o; 
        } 
      public void pop() { 
     \text{stack}[index] = \text{null}; // null out ptr \text{return stack}[index--]; } 
       }
     From Haggar, Garbage Collection and the Java Platform Memory Model 
Answer: pop() leaves item on stack array; storage not reclaimed
```